**Západočeská univerzita v Plzni Fakulta aplikovaných věd Katedra kybernetiky**

# **BAKALÁŘSKÁ PRÁCE**

**PLZEŇ, 2015 Martin Toupal**

ZÁPADOČESKÁ UNIVERZITA V PLZNI Fakulta aplikovaných věd Akademický rok: 2014/2015

# ZADÁNÍ BAKALÁŘSKÉ PRÁCE

(PROJEKTU, UMĚLECKÉHO DÍLA, UMĚLECKÉHO VÝKONU)

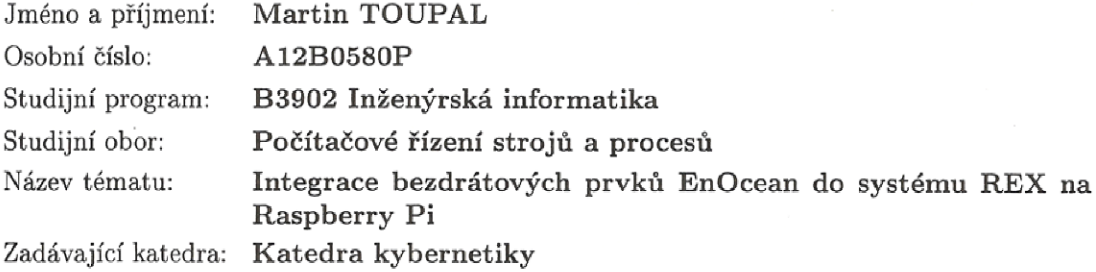

#### Zásady pro vypracování:

 $\sim$ 

- 1. Seznamte se s minipočítačem Raspberry Pi.
- 2. Seznamte se s bezdrátovou technologií EnOcean a systémem REX.
- 3. Pomocí programovatelného bloku REXLANG v systému REX vytvořte rozhraní pro sběr dat z bezdrátových senzorů a ovládání bezdrátových akčních členů EnOcean.
- 4. Demonstrujte použití vyvinutého rozhraní na vhodné aplikaci, např. domácí automatizace.

Rozsah grafických prací: dle potřeby Rozsah pracovní zprávy: 30-40 stránek A4 Forma zpracování bakalářské práce: tištěná Seznam odborné literatury:

Bude specifikován vedoucím BP.

Vedoucí bakalářské práce:

Datum zadání bakalářské práce: Termín odevzdání bakalářské práce: 15. května 2015

Ing. Jaroslav Sobota, PhD. Katedra kybernetiky

1. listopadu 2014

Doc. RNDr. Miroslav Lávička, Ph.D. děkan

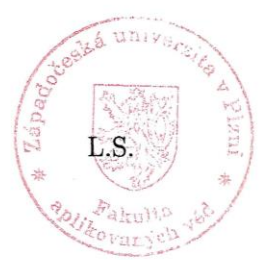

Prof. Ing. Josef Psutka,

vedoucí katedry

V Plzni dne 1. listopadu 2014

### PROHLÁŠENÍ

Předkládám tímto k posouzení a obhajobě bakalářskou práci zpracovanou na závěr studia na Fakultě aplikovaných věd Západočeské univerzity v Plzni.

Prohlašuji, že jsem bakalářskou práci vypracoval samostatně a výhradně s použitím odborné literatury a pramenů, jejichž úplný seznam je její součástí.

V Plzni dne 12. května 2015

Toujal

vlastnoruční podpis

## PODĚKOVÁNÍ

Chtěl bych poděkovat vedoucímu mé bakalářské práce Ing. Jaroslavu Sobotovi, Ph.D. za cenné rady, týkající se zejména systému REX a za poskytnutí hardwarového vybavení, bez kterého by nebylo možné prakticky demonstrovat funkčnost mého programu.

### A NOTACE

### **Anotace**

Tato bakalářská práce se zabývá implementací EnOcean bezdrátové technologie do řídicího systému REX. Teoretická část popisuje komunikaci v EnOcean bezdrátovém standardu. Tento popis byl využit k návrhu algoritmu za účelem identifikace, konfigurace a komunikace EnOcean zařízení. Algoritmus je realizován prostřednictvím programovatelného bloku REXLANG v systému REX. Navržený program navíc přepočítává přijatá data na fyzikální veličiny nebo stavové události. Závěrečná část slouží jako demonstrace praktického využití dostupných senzorů.

### **Abstract**

This Bachelor's Thesis deals with implementation of an EnOcean wireless technology into a REX control system. The theoretical part describes a communication of EnOcean wireless standard. This description was further used for a design of algorithm for the purpose of clarification, configuration, and communication EnOcean devices. The design of algorithm is realized and executed by program working under programmable block REXLANG of system REX. Furthermore, this program is able to calculate a physical quantity or a state event from received data. The final part demonstrates a practical usage of available sensors.

### **Klíčová slova**

EnOcean; bezdrátová technologie; energeticky-soběstačné: senzory, spínače, regulátory, brány; Raspberry Pi; EnOcean Pi; přijímač / vysílač TCM 310; systém REX; blok REXLANG

### **Key words**

EnOcean; wireless technology; self-powered: sensors, switches, controllers, gateways; Raspberry Pi; EnOcean Pi; Transceiver module TCM310; system REX; block REXLANG

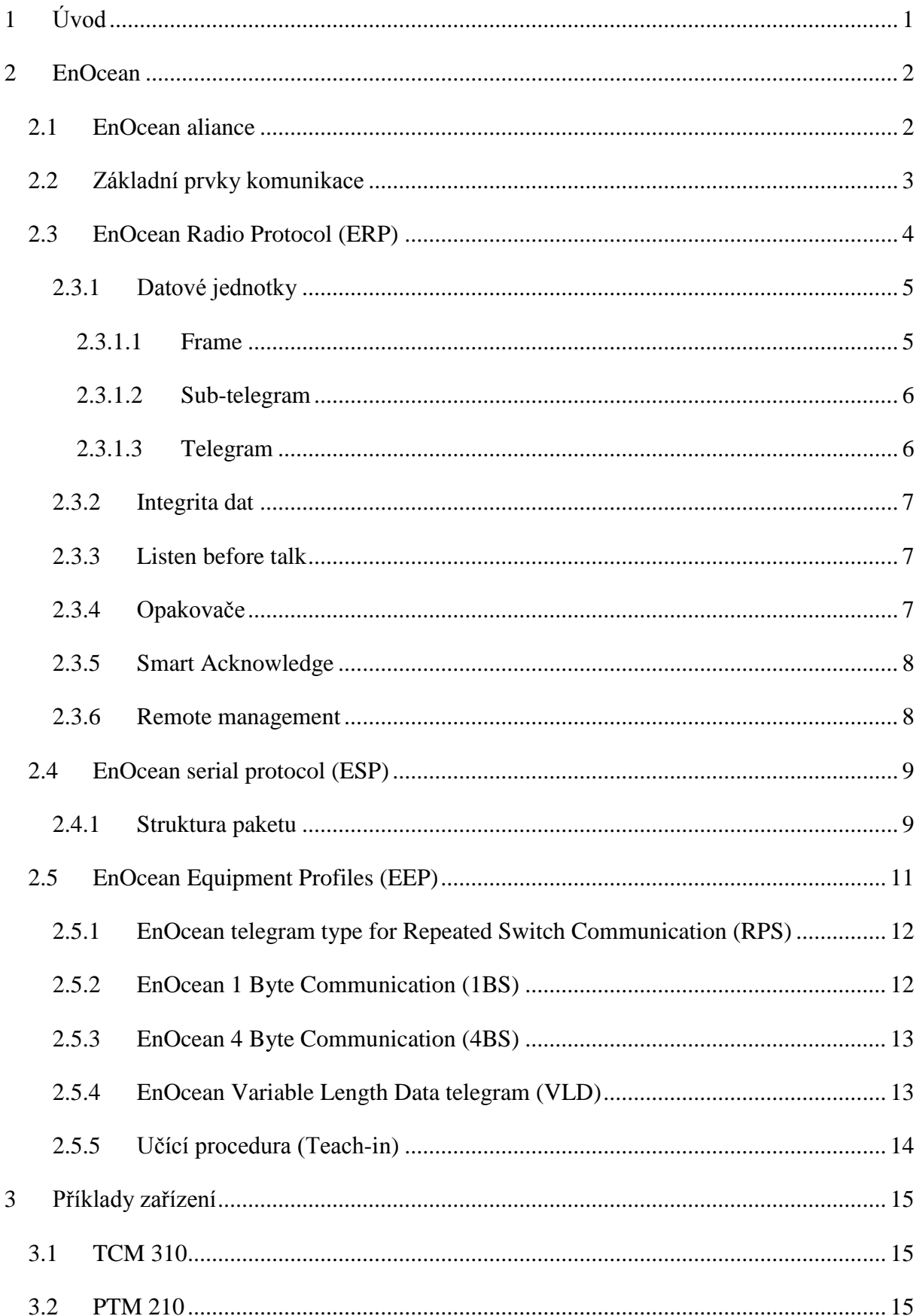

# Obsah

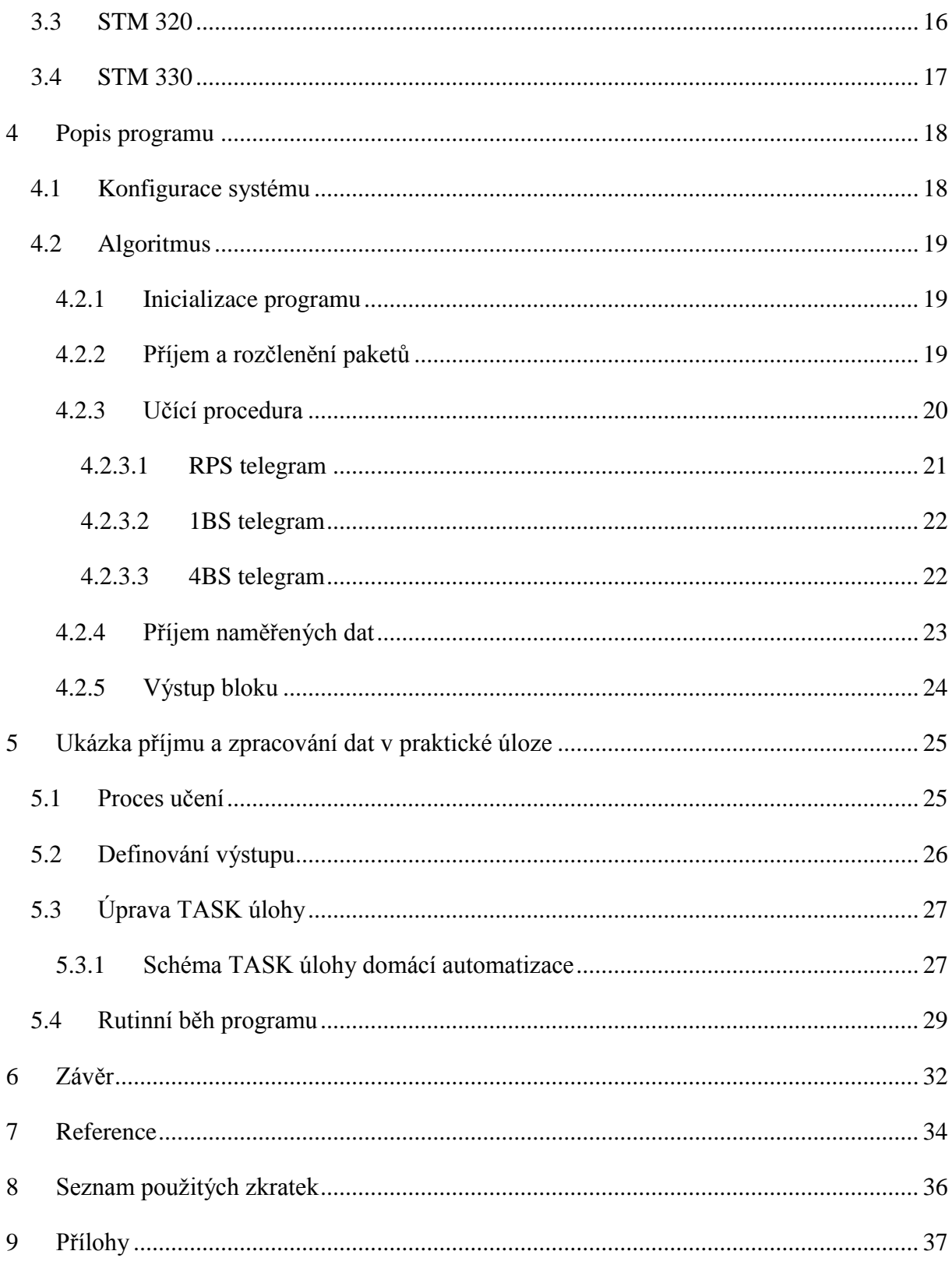

### **1 Úvod**

V současné době prudkého rozvoje technologií, založených na získávání energie z obnovitelných zdrojů, roste poptávka po ekologických zařízeních, která budou schopna při zachování vysoké spolehlivosti zcela nahradit energeticky závislé konkurenty. Tímto průmyslovým odvětvím se zabývá německá firma EnOcean, která vytváří primárně návrhy energeticky soběstačných senzorů, jejichž vzájemnou komunikaci řeší pomocí vlastního bezdrátového standardu.

Cílem bakalářské práce je navrhnout a implementovat univerzální algoritmus pro převod EnOcean telegramů na výstup bloku REXLANG řídicího systému REX tak, aby bylo podle potřeby možné na získaná data aplikovat další – převážně logické – bloky z knihovny RexLib. Tento proces restrukturalizace dat sebou přináší řadu problémů, které jsou upřesněny včetně jejich řešení v popisu programu u metod, kde k nim dochází.

První část bakalářské práce seznamuje čtenáře s komunikací založenou na EnOcean bezdrátovém standardu. Popisuje zejména principy komunikačních protokolů včetně struktury takto přenášených dat i podporované síťové technologie. Kromě hlavního bezdrátového protokolu EnOcean Radio Protocol jsou vlastní kapitoly věnovány také EnOcean formátu pro přenos informací tzv. EnOcean Equipment Profiles a způsobu přenosu dat po sériové lince pomocí EnOcean Serial Protocol. Následuje ukázka zařízení se zaměřením na technický návrh (možnosti odesílání informací) na kterých ověřuji funkčnost mého programu.

Samotný popis programu je rozdělen na výčet nutného nastavení, především exekutivy nebo úlohy TASK systému REX, a na vlastní algoritmus. Algoritmický popis rozčleňuje program podle nejdůležitějších metod, obsluhujících příchozí data v určité fázi jejich zpracovávání.

Na závěr je zde uveden praktický příklad, sloužící jako ověření funkčnosti programu na třech senzorech, každý komunikující v jednom z implementovaných typů telegramů.

### **2 EnOcean**

Firma EnOcean GmbH sídlí ve městě Oberhaching v Německu. Byla založena v roce 2001 firmou Siemens AG za účelem návrhu, výroby i uvedení bezdrátových bezúdržbových senzorů[1].

Základní myšlenka při návrhu těchto zařízení vychází z pozorování zkoumaného systému za účelem identifikace možností získání energie při jeho běžné činnosti. Místo baterií tak senzory napájí energie, vznikající například při piezoelektrickém, termoelektrickém nebo fotovoltaickém jevu.

Vzhledem k omezeným možnostem takto realizovaného napájení vytvořila firma vlastní technologii pro energeticky nenáročný bezdrátový přenos informací tzv. "Energy Harvesting Wireless Technology", která nalézá uplatnění převážně v automatizovaných systémech nebo jiných průmyslových aplikacích, logistice a domácnostech. Od roku 2012 je EnOcean bezdrátový standard ratifikován jako mezinárodní standard ISO/IEC 14543-3-10 [2].

### **2.1 EnOcean aliance**

Firmy, jejichž výrobky komunikují podle EnOcean bezdrátového standardu, jsou sdruženy do EnOcean aliance, která má za úkol dále vyvíjet a inovovat komunikaci při zachování maximální univerzálnosti ve struktuře přenášených dat. Tato aliance současně čítá více než 150 členů, vyrábějících více než 1.200 produktů po celém světě [3].

Jako student Západočeské univerzity v Plzni však nemohu být jejím členem, jelikož nehradím pravidelný členský poplatek, ani nejsem zaměstnancem firmy, která již členství má. Z důvodu volné dostupnosti mého kódu jsem proto při programování programu nečerpal z některých užitečných dokumentací, dostupných pouze pro členy EnOcean aliance a vzniklé problémy řešil vlastními algoritmy.

### **2.2 Základní prvky komunikace**

Proces integrace bezdrátových prvků EnOcean do systému REX lze popsat následujícím schématem, zahrnující jednotlivá zařízení, jejich programové rozhraní včetně způsobu komunikace odpovídajícím protokolem[4].

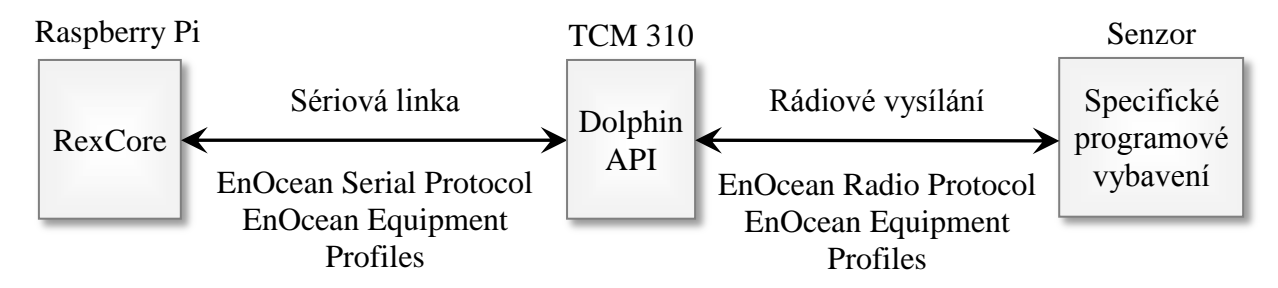

Obrázek I: Schéma hardwarových prvků s odpovídajícím softwarem, způsobu jejich komunikace a příslušných síťových protokolů

Celému schématu dominuje jednodeskový minipočítač Raspberry Pi vyvíjený britskou nadací Raspberry Pi Foundantion<sup>[5]</sup>. Model "B<sup>+"</sup>, použitý za účelem ověření funkčnosti programu, disponuje jednojádrovým procesorem BCM2835 z rodiny ARM Cortex-A6 taktovaný na 700MHz; grafickým procesorem VideoCore IV, podporujícím Open GL ES 2.0, 1080p30, MPEG-4 a 512 MB paměti RAM sdílené s grafickým čipem[5]. Pro tento specifický hardware byl vytvořen operační systém Raspbian, založený na linuxové distribuci Debian[6], který je podporován runtime jádrem systému REX – RexCore[7].

O rádiový příjem / vysílání se stará rozšiřující modul TCM 310 připojený přes sériovou linku k Raspberry Pi, pracující podle neprogramovatelného Dolphin API[8]. Kód i dokumentace aplikačního rozhraní Dolphin jsou přístupné pouze členům EnOcean aliance. Jednotlivé druhy senzorů bývají svojí hardwarovou strukturou velmi odlišné. Příklady senzorů včetně popisu jejich základní funkčnosti i způsobu napájení uvádím v kapitole *[3](#page--1-0) [Příklady](#page--1-0) zařízení*.

*Pozn.: Schéma může být doplněno o osobní počítač, z něhož může uživatel nahrát své algoritmy vytvořené ve vývojovém prostředí RexDraw. Toto rozšíření však ve schématu neuvádím, jelikož není nutné pro základní běh programu.*

#### **ISO/IEC 14543-3-10**

Základní model ISO/IEC 14543-3-10 kompletně definuje fyzickou, linkovou a síťovou vrstvu přenosu informací. Vyšší vrstvy nejsou v normě zahrnuty z důvodu odlišného charakteru každého systému[9]. V případě bezdrátových senzorů EnOcean komunikují podle EnOcean Radio Protocol.

| <u>Číslo vrstvy</u> | <b>Vrstva</b> | <b>Detail</b>                                                            | <b>Norma</b>    |
|---------------------|---------------|--------------------------------------------------------------------------|-----------------|
| 7.                  | Aplikační     |                                                                          | Není definována |
| 6.                  | Prezenční     |                                                                          | Není definována |
| 5.                  | Relační       |                                                                          | Není definována |
| 4.                  | Transportní   |                                                                          | Není definována |
| 3.                  | Síťová        | Sub-telegramové časování;<br>Přístup k médiím CSMA-CA                    | Definována      |
| 2.                  | Linková       | Subtelegramová struktura;<br>Hashovací algoritmy;<br>Hlavičková komprese | Definována      |
| 1.                  | Fyzická       | Frekvence; Modulace; Synchronizace;<br>Kódování; Ověření délky           | Definována      |

Tabulka 1: **Architektura modelu ISO/IEC 14543-3-10**

### **2.3 EnOcean Radio Protocol (ERP)**

EnOcean rádiový protokol definuje bezdrátový způsob výměny dat mezi zařízeními včetně jejich struktury. Zahrnuje většinu vrstev modelu OSI[9,10]. Protokol byl optimalizován k zajištění spolehlivého přenosu dat při využití minimální spotřeby elektrické energie.

Bezdrátový signál využívá následující frekvenční pásma: 868 MHz (Evropa), 902 MHz (Severní Amerika), 928 MHz (Asie – Japonsko), 315 MHz (Asie)[4]. Příjem telegramu průměrně zabere pouze jedinou milisekundu při rychlosti komunikace 125 Kb/s. Společnost uvádí, že zavedením bezdrátových bezúdržbových energeticky-soběstačných senzorů ušetří jejich majitel až 40 % veškerých nákladů, při zachování stejného výkonu[1].

| Číslo vrstvy | Vrstva      | Odpovídající služba                                                                                           | Datová jednotka   |
|--------------|-------------|----------------------------------------------------------------------------------------------------|-------------------|
| 7.           | Aplikační   | EnOcean Equipment Profiles (EPP);<br>RPC / RMCC správa                                                        | Data              |
| 6.           | Prezenční   | Zpracování telegramu; Šifrování                                                                               | Data              |
| 5.           | Relační     | Nevyužité                                                                                                    |                   |
| 4.           | Transportní | Smart Ack; Remote Managemet                                                                                   | Telegram / zpráva |
| 3.           | Síťová      | Adresování telegramů;<br>Telegramová konverze; Opakovače                                                      | Telegram          |
| 2.           | Linková     | Subtelegramová struktura;<br>Subtelegramové časování;<br>Metoda Listen before talk;<br>Kontrola integrity dat | Sub-Telegram      |
| 1.           | Fyzická     | Kódování / Dekódování;<br>Rádiový příjem / vysílání                                                           | Bity; Frame       |

Tabulka 2: **Vrstvy EnOcean Radio Protocol**

### **2.3.1 Datové jednotky**

EnOcean rádiový protokol je založený na jednosměrném posílání paketů bez předchozího navázání spojení s přijímačem. V závislosti na aktuální vrstvě OSI mohou přenášená data nabývat tří podob: Frame, Sub-telegram a Telegram[9,10].

### **2.3.1.1 Frame**

Frame popisuje formát přenášených dat po fyzické vrstvě – umožňuje přijímači detekovat začátek a konec paketu, zároveň zahrnuje řídící a synchronizační informace pro přijímač. Skládá se z následujících úseků[9]:

- **Preamble** označuje sekvenci střídajících se bitů 1 a 0 na začátku každého Frame, případně práh pro segmentování dat.
- **Synchronisation Word** umožňuje přijímači synchronizovat datové byty.
- **Length** určuje délku přenášených dat
- **Data Payload** obsahuje požadované informace a ukončuje Frame

| <b>Parametr</b>               | Hodnota                           |
|-------------------------------|-----------------------------------|
| Preamble                      | 16 bitů (0xAAAA)                  |
| Synchronisation word          | 16 bitů (0xA93C)                  |
| Length                        | Počet následujících datových byte |
| Data Payload                  | Přenášené informace               |
| Minimální počet datových byte |                                   |
| Maximální počet datových byte | 255                               |

Tabulka 3: **Parametry protokolu Frame EnOcean**

#### **2.3.1.2 Sub-telegram**

Sub-telegram vzniká dekódováním Frame jako atomová jednotka, obsahující veškeré informace následně složeného telegramu. EnOcean rádiový protokol jej dále zpracovává v linkové vrstvě[9].

Obrázek II: Složení Sub-telegramu

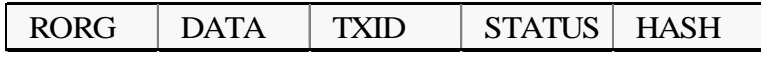

- **RORG** slouží k identifikaci typu subtelegramu *viz kapitola [2.5](#page--1-0) [EnOcean Equipment](#page--1-0)  [Profiles \(EEP\)](#page--1-0)*
- **Data**
- **THIX (SourceID)** obsahuje 4 byte jednoznačně identifikující vysílající zařízení
- **Status** identifikuje, zda byl subtelegram přenášen pomocí opakovače, případně typ užitého ovládacího mechanismu zařízení (není přítomné ve switch telegramu).
- **Hash / Checksum** zajišťuje kontrolu všech přijatých dat.
- **Length** není součástí subtelegramu lze určit součtem bytů subtelegramu začínajících RORG a končících HASH

V závislosti na typu senzoru se Subtelegram odesílá opakovaně až třikrát a to z důvodu nemožnosti dodatečného vyslání v případě, že přijímač zaznamená chybu v přijatých datech.

#### **2.3.1.3 Telegram**

Telegram definuje formát pro přenos dat po síťové vrstvě. Kompletní telegram může obsahovat data až ze tří subtelegramů.

### **2.3.2 Integrita dat**

Za účelem ověření správnosti přijatých dat připojuje každé zařízení do subtelegramu výsledek hašovací funkce na základě 8-bitového cyklického redundantního součtu. Hodnota slouží pouze ke zjištění chyby v přenosu dat, přičemž při detekci této chyby je celý subtelegram dále ignorován a algoritmus sestavení telegramů se spoléhá na opakované vysílání těchto subtelegramů[10].

Použitý generující polynom:  $G(x) = x^8 + x^2 + x + 1$ 

### **2.3.3 Listen before talk**

Listen before talk označuje techniku využívanou v bezdrátové komunikaci, kdy vysílač nebo opakovač před zahájením samotné komunikace nejprve "poslouchá" bezdrátové prostředí, čímž se snaží zabránit kolizím. V případě, že zařízení detekuje právě probíhající přenos informací, odmlčí se a pokračuje opětovnou detekcí po náhodně dlouhé době (v rámci milisekund). Tuto metodu však nelze implementovat do všech senzorů[9,10].

#### **2.3.4 Opakovače**

Vzhledem k velikosti i energetické úspoře čidel, založených na EnOcean bezdrátové technologii, je komunikační dosah velmi omezený. Tento fakt umožňuje jejich masivní nasazení (vzdálená zařízení se navzájem svým vysíláním neruší), avšak znemožňuje přímou komunikaci na velké vzdálenosti – signál energeticky soběstačných senzorů dosahuje sta metrů na otevřeném prostoru a třiceti metrů v interiérech budov s maximálně pěti zdmi[1].

Pro přenos na větší vzdálenosti lze využít opakovače, sloužící také jako bezdrátové inteligentní prvky pro filtrování opakovaného signálu – metoda tzv. selektivního opakování. Selekce může být nastavena podle ID vysílače, ID oblasti, RORG *(viz kapitola [2.5](#page--1-0) [EnOcean](#page--1-0)  [Equipment Profiles \(EEP\)\)](#page--1-0)*, nebo intenzitě přijatého signálu[10].

Opakovače pracují ve dvou základních módech: opakování originálních subtelegramů; nebo opakování originálních i opakovaných subtelegramů. V případě nasazení více opakovačů však nastává omezení ze strany EnOcean specifikace, která neumožňuje šířit více než dvojnásobné zesílení jediného paketu, zároveň také zabraňuje opakování již jednou odeslaných paketů (např.: při příjmu dat ze senzoru i druhého opakovače)[10].

#### **2.3.5 Smart Acknowledge**

Smart Acknowledge (Smart Ack) je protokol, popisující obousměrnou komunikaci mezi minimálně dvěma zařízeními – nejméně jedno musí být energeticky soběstačný senzor a nejméně jedno trvale napájený kontrolér. Specifikace definuje komunikaci ve směru *kontrolér → senzor* v době, kdy senzor bez předchozího navázání spojení odeslal informaci kontroléru[11].

Jelikož přijímače senzorů nemohou z důvodu omezeného napájení neustále kontrolovat příchozí signál, musí kontrolér vysílat zprávy pouze v určitém časovém pásmu (cca 500ms) od vysílání senzoru, jehož přijímač je po tuto dobu aktivní.

S tímto omezením vzniká problém v případě, že vysílaný signál musí být před přijetím několikrát zesílen opakovačem[10], který zavádí dopravní zpoždění. EnOcean řeší tento nedostatek vytvořením úložné jednotky tzv. Post Master[11], představující senzoru-nejbližší opakovač, nebo jiný kontrolér, který doručí zprávu pro dané zařízení až v době, kdy bude jeho přijímač opět aktivní.

Smart Ack se primárně využívá k inteligentnímu učení, kdy senzor vyšle stisknutím speciálního tlačítka (*Learn button*) požadavek na učení, obsahující jeho ID, konfigurační profil a další vlastnosti.

### **2.3.6 Remote management**

Remote management zahrnuje příkazy pro řízení vzdálených zařízení. Většina senzorů tyto příkazy nepodporuje, slouží primárně ke konfiguraci jednotlivce či skupiny síťových prvků. Zahrnuje čtyři základní operace nad vzdálenými zařízeními[12]:

- 1. **Bezpečnost** vlastnost "Security mode" = zabránění nežádoucímu opakování, odposlechu či pozměňování vysílaných paketů zásahem inteligentních síťových prvků
- 2. **Identifikace lokace vzdáleného zařízení** probíhá vysláním požadavku na identifikaci zařízení "Query ID Command", při kterém odešlou zařízení v dosahu signálu svá identifikační čísla (ID).
- 3. **Status** souvisí se stavem zařízení (aktivní bezpečnostní režim, odezva, apod.)
- 4. **Rozšiřující funkce** slouží pro přídavné vlastnosti implementované jednotlivými výrobci v závislosti na typu zařízení

### **2.4 EnOcean serial protocol (ESP)**

EnOcean serial protocol popisuje komunikaci mezi hostitelem *(externí mikrokontrolér včetně softwarových nástojů např.: Raspberry PI s RexCore)* a EnOcean modulem založeným na Dolphin platformě *(např: TCM 310)*. Fyzické rozhraní sériové linky RS-232 představují tři vodiče *(Rx, Tx, GND / software handshake / full duplex)*. ESP verze 3.0 komunikuje rychlostí 57 600 b/s; ESP verze 2.0 rychlostí 9 600 b/s[13].

Struktura bitů vysílaných EnOcean sériovými moduly se řídí univerzálním asynchronním sériovým rozhraním (UART), které převádí data mezi paralelní a sériovou formou. Sériový paket je posílán po jednotlivých bytech, které ohraničuje počátečním bit (logická 0) a koncový bit (logická 1). Stav na lince bez odesílání informací nabývá hodnoty logické 1. *Pozn.: komunikace probíhá bez paritního bitu.*

#### **2.4.1 Struktura paketu**

Každý ESP paket obsahuje synchronizační byte, hlavičku, CRC hlavičky, data, volitelná data a CRC všech dat. Volitelná data neodesílá přímo senzor, ale bývají doplněna v opakovači či kontroléru – jedná se o informace související se sílou signálu, bezpečnostní úrovní, nebo oblastí vysílání, které musí určit neustále napájený síťový přijímač, podle charakteru příchozího signálu[13].

| <b>Skupina</b>    | Offset         | Šířka          | Pole                    | <b>Hodnota</b>    | <b>Popis</b>                       |
|-------------------|----------------|----------------|-------------------------|-------------------|------------------------------------|
|                   | $\overline{0}$ |                | Synch. Byte             | 0x55              | Sériový synchronizační byte        |
|                   | 1              | $\overline{2}$ | Délka dat               | <b>Oxnnnn</b>     | Počet bytů v data                  |
| Hlavička          | 3              |                | Délka volit. dat        | $0x$ nn           | Počet bytů ve volitelných datech   |
|                   | $\overline{4}$ | 1              | Typ packetu             | $0x$ nn           | Specifikuje typ dat                |
|                   | 5              | 1              | <b>CRC8H</b>            | $0x$ nn           | CRC8 skupiny hlavička              |
|                   |                |                | $\cdot$ $\cdot$ $\cdot$ |                   | Předmět zprávy: naměřené           |
| Data              | 6              | $\mathbf{x}$   | $\cdot$ $\cdot$ $\cdot$ | $\cdot$           | hodnoty, změny stavů, události,    |
|                   |                |                | $\cdot\cdot\cdot$       | $\cdot\cdot\cdot$ | stavová hlášení                    |
|                   |                |                | $\cdots$                | $\cdots$          | Přídavná data: číslo subtelegramu, |
| Volitelná<br>data | $6+x$          | y              | $\cdot$                 | $\cdot\cdot\cdot$ | oblast vysílání, síla radiového    |
|                   |                |                | $\cdot\cdot\cdot$       | $\cdot\cdot\cdot$ | signálu, bezpečností úroveň        |
|                   | $6+x+y$        |                | <b>CRC8D</b>            | $0x$ nn           | CRC8 skupin data a volitelná data  |

Tabulka 4: **Obecný popis sériového paketu**

| Hodnota  | Jméno                 | <b>Popis</b>                         |
|----------|-----------------------|--------------------------------------|
| 0x00     |                       | Rezervováno                          |
| 0x01     | RADIO_ERP1            | Rádiový telegram                     |
| 0x02     | <b>RESPONSE</b>       | Odpověď na libovolný packet          |
| 0x03     | RADIO_SUB_TEL         | Rádiový subtelegram                  |
| 0x04     | <b>EVENT</b>          | Událost                              |
| 0x05     | <b>COMMON_COMMAND</b> | Příkaz správy zařízení               |
| 0x06     | SMART_ACK_COMMAND     | Smart Ack příkaz                     |
| 0x07     | REMOTE_MAN_COMMAND    | Vzdálený management                  |
| 0x09     | <b>RADIO MESSAGE</b>  | Rádiová zpráva                       |
| 0x0A     | RADIO_ERP2            | Rádiový telegram ERP verze 2         |
| 0x080x7F |                       | Rezervováno pro EnOcean              |
| 0x800xFF | Dostupné              | Specifické příkazy určitého zařízení |

Tabulka 5: **Typy sériových paketů (4. offset sériového paketu)**

Senzory odesílají naměřené údaje i informace o jejich konfiguraci kontroléru pomocí rádiového telegramu RADIO\_ERP1 nebo RADIO\_ERP2, jehož strukturu dat blíže popisují konfigurační profily EnOcean Equipment Profiles (EEP)[14]. Pro přímou komunikaci s vysílačem slouží typy: COMMON\_COMMAND, SMART\_ACK\_COMMAND, nebo REMOTE\_MAN\_COMMAND – odpovědi z těchto požadavků obdrží aplikace přes standardní typ RESPONSE[11,12].

| <b>Skupina</b> | $\sqrt{\text{offset}}$   Šířka |                | Pole                | Hodnota       | <b>Popis</b>                                       |
|----------------|--------------------------------|----------------|---------------------|---------------|----------------------------------------------------|
|                | $\theta$                       | 1              | Synch. Byte         | 0x55          | Sériový synchronizační byte                        |
|                |                                | $\overline{2}$ | Délka dat           | <b>Oxnnnn</b> | Počet bytů v data                                  |
| Hlavička       | 3                              | 1              | Délka volit. dat    | 0x07          | 7 bytů volitelných dat                             |
|                | $\overline{4}$                 | 1              | Typ packetu         | 0x01          | RADIO ERP1                                         |
|                | 5                              | 1              | CRC8H               | $0$ xnn       | CRC8 skupiny hlavička                              |
| Data           | 6                              |                | $\cdot$             | $\cdot$       | Rádiový telegram bez CRC,                          |
|                | X                              |                | .                   | .             | délka dat = $x$                                    |
|                | $6 + x$                        | 1              | <b>SubTelNum</b>    | $0x$ nn       | Číslo subtelegramu číslované od 1                  |
|                |                                | $\overline{4}$ | <b>ID</b> destinace | $0$ xnnnn     | ID destinace vysílání (lokální                     |
| data           | $7+x$<br>Volitelná             |                |                     | <b>Oxnnnn</b> | vysílání: 0x FFFF FFFF)                            |
|                | $11+x$                         | $\mathbf{1}$   | dBm                 | $0x$ nn       | RSSI - síla přijímaného signálu                    |
|                | $12+x$                         | 1              | Bezpeč. úroveň      | 0x0n          | $0 \dots n = \text{typ} \check{\text{s}}$ ifrování |
|                | $13+x$                         |                | CRC8D               | $0x$ nn       | CRC8 skupin data a volitelná data                  |

Tabulka 6: **Popis sériového packetu RADIO\_ERP1**

### **2.5 EnOcean Equipment Profiles (EEP)**

EnOcean Equipment Profiles definují složení dat přenášených v ERP, nebo ESP. EnOcean Aliance se snaží vyvíjet co nejuniverzálnější profily za účelem udržení přehlednosti ve specifikaci. Technická charakteristika každého zařízení komunikujícího pomocí EEP lze popsat pomocí tří elementů běžně udávaných v šestnáctkové soustavě[14]:

- 1. The ERP radio telegram type = označení **ORG** až do EEP Version 2.1; označení **RORG** od EEP Version 2.5[14–16]
- 2. Basic functionality of the data content = **FUNC**
- 3. Type of device in its individual characteristic = **TYPE**

*Pozn.: Označení pro typ telegramu ve všech kapitolách vždy nese zkratku RORG*

Tyto tři elementy mohou nabývat následujících hodnot:

#### Tabulka7: **Rozsah elementů EnOcean Equipment Profiles**

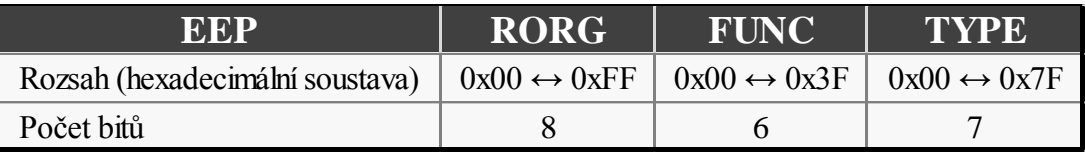

Každý EEP profil senzoru nabývá 21 bitů (program jej však převádí na tři bytové hodnoty).

| <b>Telegram</b>   | <b>RORG</b>    | <b>ORG</b>     | <b>Popis</b>                             |
|-------------------|----------------|----------------|------------------------------------------|
| <b>RPS</b>        | F <sub>6</sub> | 05             | Komunikace spínačů                       |
| 1BS               | D <sub>5</sub> | 06             | 1 Bytová komunikace                      |
| 4BS               | A <sub>5</sub> | 07             | 4 Bytová komunikace                      |
| <b>VLD</b>        | D2             | D2             | Komunikace s proměnou šířkou dat         |
| <b>MSC</b>        | D <sub>1</sub> | D <sub>1</sub> | Specifická tovární komunikace            |
| <b>ADT</b>        | A6             | A6             | Adresovací telegram                      |
| <b>SM_LRN_REQ</b> | C <sub>6</sub> | C6             | Smart Ack požadavek na učení             |
| <b>SM LRN ANS</b> | C7             | C7             | Smart Ack odpověď na učení               |
| SM REC            | A7             | A7             | <b>Smart Ack Reclaim</b>                 |
| SYS EX            | C <sub>5</sub> | C <sub>5</sub> | <b>Remote Management</b>                 |
| <b>SEC</b>        | 30             | 30             | Bezpečností telegram                     |
| <b>SEC ENCAPS</b> | 31             | 31             | Bezpečností telegram s RORG zapouzdřením |

Tabulka 8: **Typy EnOcean Equipment Profile (ORG / RORG)**

Z hlediska přijímání informací se jeví jako nejdůležitější telegramy pro přenos dat: RPS, 1BS a 4BS, přímo zpracovávané v navrženém programu a telegramy pro učení zařízení pracující pomocí Smart Ack požadavků / odpovědí. Funkce konfigurující bezpečnost nebo vzdálenou správu není vzhledem k charakteru programovatelného bloku REXLANG vhodné začlenit do programu stejně jako komunikaci s proměnnou šířkou dat VLD telegramů, kde nelze přesně určit objem příchozích dat.

Pro přehlednější popis bitů naměřených dat, specifikovaný konkrétními EEP profily, je v práci zaveden systém určování pozice bitů podle jejich offsetu viz následující tabulka.

Tabulka 9: **Schéma základního číslování bitů v datovém byte**

| <b>Číslování</b>                 |  |  | $DB_0$ byte |  |  |
|----------------------------------|--|--|-------------|--|--|
| DB 0 číslo bitu $7 \leftarrow 0$ |  |  |             |  |  |
| Bit offset: $0 \rightarrow 7$    |  |  |             |  |  |

#### **2.5.1 EnOcean telegram type for Repeated Switch Communication (RPS)**

Data v RPS komunikaci jsou přenášena v jediném byte. Třída RPS telegramů se specifickým zaměřením na spínače neobsahuje tzv. učící telegram. Požadavek k naučení zařízení definuje specifikace prostřednictvím zapnutého učícího režimu cílové aplikace a sepnutí libovolné funkce těchto zařízení.

#### Tabulka 10: **RPS struktura dat**

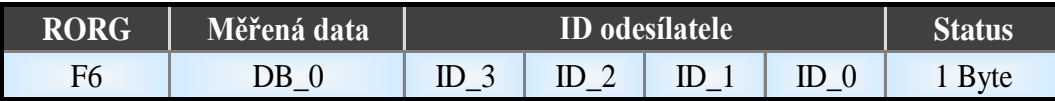

#### **2.5.2 EnOcean 1 Byte Communication (1BS)**

1BS charakterizuje 1 bytovou komunikaci hojně využívanou spínači. Rozdíl telegramů 1BS oproti RPS tkví v možnosti odeslat učící telegram pomocí speciálního tlačítka tzv. *Learn button*, který oproti standardnímu telegramu odkazuje 4. offsetem datového byte na učící požadavek.

Tabulka 11: **1BS struktura dat**

| RORG | Měřená data | <b>ID</b> odesilatele |  |  |  | tatus       |
|------|-------------|-----------------------|--|--|--|-------------|
|      | ЭB          | ID                    |  |  |  | <b>Byte</b> |

Senzory, vysílající pomocí těchto 1 bytových datových struktur (RPS i 1BS), nejsou schopny odeslat informace o jejich 21 bitovém EEP  $\rightarrow$  nepodporují funkce učení. Jejich EEP získává program z vlastního algoritmu *viz kapitola [4.2.3](#page--1-22) [Učící procedura](#page--1-22)*.

### **2.5.3 EnOcean 4 Byte Communication (4BS)**

4-bytový telegram řadí datové byty od konce. Obdobně jako 1BS posílá učící telegram, jehož učící bit zaujímá 28. offset datového pole. Zařízení, umožňující komunikaci s 4-bytovým datovým polem, jsou schopny odesílat jejich kompletní EEP[14–16].

Tabulka 12: **4BS struktura dat**

| RORG | Měřená data |  |  |                                           | <b>ID</b> odesilatele |  |  |  | Status |
|------|-------------|--|--|-------------------------------------------|-----------------------|--|--|--|--------|
|      |             |  |  | DB $3 DB$ 2 DB 1 DB 0 DB 3 DB 2 DD 1 DB 0 |                       |  |  |  | 1 Byte |

### **2.5.4 EnOcean Variable Length Data telegram (VLD)**

VLD telegram nabývá proměnné datové délky mezi jedním a 14ti byty v závislosti na zařízení[14–16]. Učení těchto zařízení probíhá na základě Smart Ack procedury[11].

#### Tabulka 13: **VLD struktura dat**

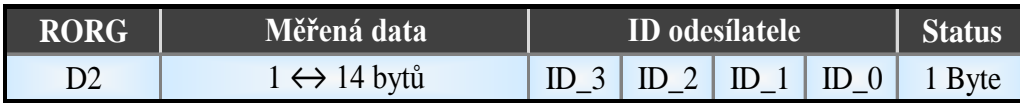

Informace, získané z těchto telegramů, podstatně přesahují maximální možný rozsah výstupu bloku REXLANG *viz. kapitola [4.2.5](#page--1-0) [Výstup bloku.](#page--1-0)* Navíc možná změna jejich konfiguračního profilu povede k dalším zvratům v objemu dat<sup>[14]</sup>, jejichž zpracování nelze za běhu systému REX upravit – bylo by nutné změnit schéma logických bloků za běhu programu, nebo upravit jeho kód.

Z těchto důvodů není možné VLD telegramy implementovat do současné verze řídicího systému REX (platí pro verzi 2.10.5.4834).

### **2.5.5 Učící procedura (Teach-in)**

Složení EEP neodpovídá obsahu datových telegramů odesílaných jednotlivými senzory. Z bezpečnostních a úsporných opatření obsahují vysílané informace pouze označení typu dat RORG. Jestliže má být program schopen určit hodnotu přijatých dat, musí nejdříve začlenit zařízení do konkrétního EEP profilu tj. všech tří hodnot: RORG FUNC TYPE, z něhož pak bude schopen vypočítat přenášenou informaci.

Postup, který popisuje identifikaci EEP profilu daného zařízení, se nazývá učící procedura[14]. Učící procedura zahrnuje několik základních kroků, které vedou k získání konfigurace senzoru bez ohledu na vysílaný typ telegramu:

- 1. Cílová aplikace přepne přijímač / vysílač s Doplhin API do učícího módu.
- 2. Senzor vyšle učící telegram prostřednictvím stisknutí *Learn button* uživatelem (nebo libovolného tlačítka v případě RPS telegramů).
- 3. Aplikace zpracuje přijatý EEP profil obsažený v učícím telegramu.
- 4. V případě učení více senzorů se opakují kroky 2 a 3.
- 5. Aplikace ukončí učící mód přijímače.

Tento základní postup však nelze realizovat. Datové pole RPS a 1BS telegramů není dostatečně velké pro odeslání EEP profilu. Navíc některé senzory na bázi 4BS telegramů nemají uloženou informaci o svém profilu (musí ji nahrát uživatel pomocí rozšiřující konfigurační desky)[17]. Algoritmus univerzálního postupu získání EEP profilu z téměř libovolného zařízení, implementovaný v programu, popisuje *kapitola [4.2.3](#page--1-22) [Učící procedura](#page--1-22)*.

### **3 Příklady zařízení**

Funkčnost programu ověřuji na třech bezdrátových energeticky-soběstačných senzorech, komunikujících s Raspberry Pi pomocí sériové linky přijímače / vysílače TCM 310.

### **3.1 TCM 310**

TCM 310 slouží jako brána pro komunikaci v EnOcean rádiovém systému. Přijatá a odesílaná data zpracovává neprogramovatelné Dolphin API. Jedná se o klíčový hardwarový prvek komunikace s libovolnými EnOcean zařízeními.

Bezdrátová komunikace zahrnuje následující frekvenční pásma: 868 MHz, 315 MHz a 902MHz v obou směrech. Zařízení plně podporuje Smart Acknowledge funkce včetně role Post Master či služby selektivního opakovače (třídění zesilovaných paketů)[8].

Připojení k Raspberry Pi zajišťuje rozšiřující deska EnOcean Pi, která kromě napájení zprostředkovává i obousměrnou sériovou komunikaci rychlostí 58 823 b/s – interoperabilní s běžněji používanou rychlostí 57 600 b/s. Struktura paketů odesílaných po sériové lince se řídí podle EnOcean Serial Protocol V3[18].

### **3.2 PTM 210**

Zástupce bezdrátových spínačů PTM 210 nabízí čtyři tlačítka sloučená do dvou skupin (skupina A a B). Vzhledem ke konstrukci zařízení není možné stisknout obě tlačítka jedné skupiny naráz. Data vysílá prostřednictvím RPS telegramů, které nemají speciální učící strukturu. V případě aktivovaného učícího módu uvažuje aplikace běžné stisknutí tlačítka za požadavek na naučení zařízení, jelikož při něm předpokládá přímý pokyn od uživatele[19].

EEP profil [F6-02-01] či jinak konstruované spínače však podporují i tuto možnost[14].

| <b>Offset</b>  | Šířka | <b>Data</b>            | Hodnota        | <b>Popis</b> |
|----------------|-------|------------------------|----------------|--------------|
|                |       |                        | $\overline{0}$ | Tlačítko A1  |
| $\overline{0}$ | 3     | První stisklé tlačítko |                | Tlačítko A0  |
|                |       |                        | $\overline{2}$ | Tlačítko B1  |
|                |       |                        | 3              | Tlačítko B0  |
| 3              | 1     | Energetický původ      | $\theta$       | Uvolnění     |
|                |       |                        | 1              | Stisknutí    |
|                | 3     |                        | $\overline{0}$ | Tlačítko A1  |
| $\overline{4}$ |       | Druhé stisklé tlačítko |                | Tlačítko A0  |
|                |       |                        | $\overline{2}$ | Tlačítko B1  |
|                |       |                        | 3              | Tlačítko B0  |
| 7              | 1     | Druhé stisklé tlačítko | $\Omega$       | Není stisklé |
|                |       |                        |                | Je stisklé   |

Tabulka 14: **EEP: F6-02-01, datové pole PTM 210**

Spínač získává energii z piezoelektrické destičky generující elektrický proud při stisknutí nebo puštění jednoho či více tlačítek najednou. Tento generátor energie má však pouze jeden, a proto není možné při držení jednoho tlačítka zaznamenat stisk tlačítka druhého bez předchozího navrácení všech tlačítek spínače do klidové polohy[19].

### **3.3 STM 320**

Senzor STM 320 reaguje na změnu magnetického pole nastávající při pohybu magnetu v okolí jeho pružiny, čímž určí, zda došlo ke vzdálení nebo přiblížení magnetu. Tohoto jednoduchého principu spolu s prostorovou nenáročností zařízení lze využít například k zabezpečení dveří či oken.

K přenosu informací postačuje 1BS telegram s EEP [D5-00-01]. Tento telegram je vysílán nejen při změně stavu ale také v rozmezí 20 ↔ 30 minut za účelem rutinního stavového hlášení, nebo stisknutím Learn tlačítka, vyvolávajícího učící telegram[17].

| <b>Offset</b> | Šířka | Data      | Hodnota | <b>Popis</b> |          |
|---------------|-------|-----------|---------|--------------|----------|
| 4             |       | Učicí mód |         | Vyžadován    |          |
|               |       |           |         | Nevyžadován  |          |
| 7             |       |           | Kontakt |              | Otevřeno |
|               |       |           |         | Zavřeno      |          |

Tabulka 15: **EEP: D5-00-01, datové pole STM 320**

Napájení probíhá pomocí solárního článku, který nabíjí přídavnou baterii – s plně nabitou baterií při průměrné době hlášení 25 minut bez změny magnetického pole v okolí pružiny dokáže senzor pracovat až 175 hodin v absolutní tmě[17].

Zařízení STM 320 a PTM 210 nelze konfigurovat, ani nemohou přijímat data – umožňují pouze jednosměrnou komunikaci.

### **3.4 STM 330**

Modul STM 330 s integrovaným teploměrem měřícím teplotu v rozsahu  $0^{\circ} \leftrightarrow 40^{\circ}$  rovněž rozšířitelný o měřič vlhkosti vzduchu (HSM 100) je primárně určen do budov nebo hal podniků. Podobně jako STM 320 bývá napájen solárním článkem a odesílá informace o teplotě defaultně každých 20  $\leftrightarrow$  30 minut, navíc pak také při prudkých změnách teploty[20]. Touto vlastností se charakterizují i další senzory nalézající důležité uplatnění v průmyslu. Např.: tlakoměr, detektor kapaliny a senzory na detekci složení vzduchu – oxidu uhličitého, těkavých organických sloučenin, radonu, nebo drobných částic tj. prachu.

STM 300 lze konfigurovat dvěma způsoby[20]:

- Konfigurace pomocí pinů umožňuje změnit časový interval mezi měřením teploty
- Konfigurace přes sériovou linku lze pouze s modulem zapojeným v konfigurační desce EVA 300, která zajišťuje nepřetržité napájení, díky čemuž lze měnit: ID zařízení, EEP, časový interval měření i změnu časového intervalu konfiguračních pinů (pro případ dodatečné konfigurace pomocí pinů)

Defaultní EEP modulu STM 330 je A5-02-05.

| <b>Offset</b> | Šířka          | Data      | Hodnota                 | <b>Popis</b>                                                                          |                |
|---------------|----------------|-----------|-------------------------|---------------------------------------------------------------------------------------|----------------|
| $\theta$      | 16             | Nevyužité | $\left( \right)$        |                                                                                       |                |
| 16            | 8              | Teplota   | $255 \leftrightarrow 0$ | Teplota lineárně přepočítatelná v měřítku<br>$0^{\circ} \leftrightarrow 40^{\circ}$ C |                |
| 24            | $\overline{4}$ | Nevyužité | $\mathcal{D}$           |                                                                                       |                |
| 28            |                |           | Učicí mód               | $\left( \right)$                                                                      | Učící telegram |
|               |                |           |                         | Datový telegram                                                                       |                |
| 29            | 3              | Nevyužité |                         |                                                                                       |                |

Tabulka 16: **EEP: A5-02-05, datové pole STM 330**

### **4 Popis programu**

Základním cílem programu je zprostředkovat komunikaci mezi bezdrátovými senzory a jádrem systému REX – RexCore. Program je napsaný pro programovatelný blok REXLANG ve skriptovacím jazyce, vycházejícím ze syntaxe jazyka C[21].

### **4.1 Konfigurace systému**

#### **Vývojové prostředí systému REX**

Řídicí systém REX rozděluje realizaci každého projektu na[22]:

- Hlavní soubor s blokem EXEC označovaným jako **exekutiva reálného času**, sloužícího pro konfiguraci jednotlivých subsystémů, připojovaných pomocí bloku TASK.
- Standardní úlohy (TASK), sloužící k implementaci uživatelova algoritmu

#### **Exekutiva**

Nejdůležitější nastavení exekutivy, týkající se samotného programu, souvisí s přidělováním času procesoru. Program je navržen tak, aby byl schopen pracovat bez ohledu na dobu periody spuštění. Například při krátkých úsecích nastává problém přijmutí neúplného paketu, zatímco velká doba prodlení má za následek nechtěné přepisování dosud neprezentovaných dat. Oba problémy řeší zavedení dodatečných zásobníků.

Z praktického hlediska však doporučuji zadat vyšší prioritu při učící proceduře, kde tímto krokem lze dosáhnout okamžité odezvy a zabránění nechtěné kolize vícero zařízení v případě automatického učení *viz kapitola [4.2.3](#page--1-22) [Učící procedura](#page--1-22)*.

#### **TASK úloha**

Konfigurace TASK úlohy zahrnuje zejména nastavení bloku REXLANG, který potřebuje zadat jméno souboru, obsahujícího kód programu – EnOcean.stl (*parametr srcname* bloku REXLANG). Sériovou komunikaci RexCore s modulem TCM 310 obstarají ovladače umístněné v adresáři /dev/ttyAMA0 *(parametr fname)*.

Další úprava záleží již na dostupných senzorech, jejichž data zobrazuje blok REXLANG na svých výstupech. Pro jejich separaci lze použít logické bloky *viz kapitola [4.2.5](#page--1-0) [Výstup](#page--1-0)  [bloku](#page--1-0)*.

### **4.2 Algoritmus**

Popis algoritmu zprostředkovávám výčtem nejdůležitějších metod obsluhujících vždy určitou operaci vystiženou v nadpisu. Cílem je systematicky popsat průběh programu s popisem všech důležitých operací, které při běhu běžně nastávají.

#### **4.2.1 Inicializace programu**

Kromě deklarace hodnot globálních proměnných probíhá při inicializaci programu v základní metodě *init* také souborový vstup. Skriptovací jazyk umožňuje ukládání do souborů ve formátu: *\*.dat*; kde *\** značí předem daný název, ukrytý ve vlastnostech bloku REXLANG. Jedná se o názvy udávané v parametrech: *fname* (nelze použít, rezervován pro sériovou linku), *srcname*, *Block name* a dále pak soubor s názvem *rexlang.dat*. Rovněž lze určit, zda budou data ukládána ve formě textového či binárního formátu, který má výhodu rychlejšího přístupu k datům, ale obtížné editace z pohledu běžného uživatele[21].

Pro pohodlnější zadávání výstupní konfigurace uživatelem tak rozděluji ukládaná data do dvou souborů. ID a EEP profily naučených zařízení ukládá program do binárního souboru *(umístění: /rex/rexcore/EnOcean.REXLANG.dat)*, zatímco výstupní konfigurace stanoví uživatel v souboru textovém *(umístění: /rexlang.dat)*.

Pro formát čtení nebo zápisu dat platí omezení v podobě podmínky na za-sebou řazené hodnoty typu double v případě binárního souboru a tytéž double hodnoty oddělené odřádkováním pro soubory v textovém formátu. Uživatel tak musí zadávat ID každého zařízení, které chce zobrazit na výstupu bloku REXLANG v jediném vlákně, na nový řádek, přičemž až nulová hodnota řádku znamená skok na další číslo výstupu v bloku – na něm se zobrazí senzory s následně zadanými ID.

### **4.2.2 Příjem a rozčlenění paketů**

Přijímání dat ze sériové linky zajišťuje metoda *Recv*, která nahraje do současného okamžiku veškerá příchozí data. Tímto postupem v závislosti na periodě vzorkování může dojít k přijmutí neúplného paketu, jehož zpracování proběhne až po přijetí zbylých dat v následujících časových okamžicích.

Program vyhledává EnOcean pakety s typickým synchronizačním byte 0x55. Data těchto zpráv pak odesílá metodě *EnOcean*, která kontroluje veškeré náležitosti: cyklické redundantní součty hlavičky a těla paketů, správné délky polí dat a volitelných dat. Pakety nesplňující některé z výše uvedených kritérií jsou ignorovány. Po validaci náležitostí pokračuje metoda v rozboru datového obsahu paketu, z něhož získá identifikační číslo (ID) zařízení. Nyní mohou nastat dvě základní události: požadavek na učící proceduru (v případě nového senzoru či změnu konfigurace senzoru již známého), nebo standardní příjem naměřených dat.

V případě standardního příjmu navíc metoda kontroluje, zda nebyl v současném simulačním kroku již aktualizován výstup konkrétního senzoru. Jestliže tato situace nastala, uloží současná data do zásobníku a promítne je na výstup bloku až v příštím kroku simulace. Tím zamezí ztrátě informací, ke kterým může dojít v kombinaci s rychlým impulzem zařízení a nízkou prioritou TASK úlohy. Program tuto operaci uplatňuje pouze na senzory komunikující pomocí RPS nebo 1BS telegramů (spínače a kontakty), naopak u senzorů na bázi 4BS telegramů (měřiče prostředí) předpokládá požadavek na co nejaktuálnější data.

#### **4.2.3 Učící procedura**

Proces získání EEP profilu daného senzoru primárně zprostředkovává metoda *learMode*. K aktivaci učícího módu je nutné změnit hodnotu bloku Learn\_mode na vstupu *u15* bloku REXLANG na 1, jinak budou požadavky na učení ze strany senzorů ignorovány – opatření zabraňuje automatickému učení senzorů z nežádoucího zdroje. Zároveň výstup *y15* bloku REXLANG slouží jako ukazatel ID zařízení. Zobrazuje jej na podmět uživatele tj. stisknutí libovolného tlačítka u senzorů na bázi vysílání RPS telegramů, nebo stisku *Learn button* u jiných typů telegramů a to bez ohledu na aktivovaný učící mód je-li dané zařízení naučené. Nezahrnuje tedy telegramy automaticky vysílané v rámci své periody.

Jestliže chce uživatel zobrazit ID neznámého senzoru bez jeho naučení, musí aktivovat speciální režim zadáním -1 na vstupu *u15*. Tento informativní charakter umožňuje uživateli snadněji získat ID libovolného zařízení, komunikujícího pomocí EnOcean standardu, jelikož výrobce ve své dokumentaci identifikační číslo většinou neuvádí.

#### **Program umožňuje více způsobů určení konfigurace v závislosti na typu paketu.**

EEP profily veškerých telegramů může uživatel zadat sám pomocí zapsání určitého profilu do výše zmíněného bloku Learn\_mode. Program nejdříve ověří, zda podporuje zadaný profil a zda profil koresponduje typem telegramu (RORG) s telegramem senzoru. Poté teprve uloží zadaný profil do vlastností senzoru.

#### **4.2.3.1 RPS telegram**

Jelikož podle veřejně dostupné dokumentace neexistuje způsob, jak automaticky identifikovat EEP profil u RPS telegramů, bylo nutné nalézt v profilech souvislosti, umožňující sestavit vlastní algoritmus, fungující podle principu automatického vylučování kandidátů na možný profil

#### **Pravidla třídění kandidátů:**

- 1. Ověř konkrétní hodnotu datového byte, jinak vyluč profil:
	- Datové pole =  $0x70$ , jinak vyluč F6-04-01
	- Datové pole =  $0x84$ , jinak vyluč F6-04-02
	- Datové pole =  $0x11$ , jinak vyluč F6-05-01
	- Datové pole =  $0 \times C0$ , jinak vyluč F6-10-00
- 2. Jestliže 4. 5. offset datového paketu není roven nule, vyluč F6-10-01 a F6-02-04. Pokud je a v případě, že 2. - 3. offset není roven jedné, vyluč pouze F6-10-01.
- 3. Jestliže 0. 3. a 7. offset datového paketu roven jedné vyluč F6-02-03.

Jinak jestliže je 4. offset roven 0, vyluč pouze F6-02-01.

- 4. Jestliže zbyl pouze jediný kandidát a není to F6-02-01, vrať kandidáta.
- 5. Jestliže počet pokusů přesáhl čtyři, vrať prvního z kandidátů.

Rozsah dat vysílaných některými profily není dostatečný k vyloučení ostatních kandidátů na vhodný profil, proto jsou profily seřazeny podle jejich schopnosti vyloučit svými daty zbylé kandidáty. Za předpokladu dodržení níže popsaného pravidla poté algoritmus určí konfigurační EEP profil vždy správně.

Nutnou podmínkou této metody je opakované posílání co možná nejrůznějších telegramů zkoumaného zařízení. Uživatel tak musí postupně stisknout veškerá tlačítka (bez opakování), přičemž ho program informuje pomocí diagnostických zpráv, zda potřebuje k rozpoznání profilu další telegramy. Až v případě vyčerpání všech možností (i kombinací několika tlačítek) lze stisknout tlačítko opakovaně.

Výsledný profil určí algoritmus do maximálně pěti pokusů – tj. v případě spínačů, jejichž datová struktura se pro libovolné množství tlačítek neliší. Určení správného profilu respektive počtu výstupních bitů, tak lze pouze přijmutím všech telegramů (stisknutím všech tlačítek).

#### **4.2.3.2 1BS telegram**

Učení 1BS telegramu – skupina kontaktů a přepínačů – probíhá vzhledem ke své jednoduchosti zcela triviálně. Zařízení v této skupině mají pouze dva druhy možných výstupů, takže neschopnost odeslat EEP profil pomocí 1BS telegramu není omezující. Z povahy zařízení disponuje každý kontakt v této skupině vlastním generátorem energie, čímž se navenek jeví jako samostatný detektor s vlastním specifickým ID.

#### **4.2.3.3 4BS telegram**

4BS telegramy jsou již dostatečně velké na to, aby mohly odeslat informaci o jejich konfiguraci. Celkem existují tři druhy těchto učících telegramů:

- 1. První typ neobsahuje EEP profil. Od standardního telegramu (naměřených dat) se liší pouze v tzv. *Learn Bit* (28. offset datového pole u všech 4BS telegramů), který upozorňuje na manuální stisknutí *Learn button*. Konfiguraci takového senzoru je nutné zadat do programu manuálně, případně připojit senzor na speciální konfigurační desku a doplnit chybějící údaje pomocí softwarového nástroje DoplhinStudio[20] – nyní již bude senzor schopen vyslat kompletní EEP profil pomocí následujícího typu telegramu.
- 2. Druhý typ učícího telegramu zahrnuje kompletní EEP profil, identifikační číslo výrobce senzoru a ID případného příjemce dat (je-li nakonfigurován)[14]. Přestože zařízení odesílá data podle tohoto nastavení, program umožňuje přepsání těchto hodnot profilem zadaným uživatelem v bloku Learn\_mode. Změna konfigurace umožňuje zkušenému uživateli například získání pouze určité části dat, jenž senzor měří a tím ušetření bitů na výstupu bloku REXLANG – zejména v případě univerzálních senzorů, měřících několik fyzikálních veličin.
- 3. Třetí typ učícího telegramu podporuje obousměrnou učící proceduru. Konfigurují se tak dvě EnOcean zařízení, která díky ní mohou pracovat bez zprostředkovatele či inteligentního síťového prvku např.: teploměr a inteligentní ventil topení / chlazení [14]. Odlišnost struktury tohoto telegramu oproti druhému typu tkví pouze v tzv. *Learn Status* bitu (27. offset datového pole), signalizujícím Query / Response událost.

Po získání EEP profilu proběhne jeho aktualizace v již známém senzoru, nebo začlenění nového senzoru včetně jeho konfigurace do globálního seřazeného pole *senzor[][]* a do souboru, který slouží jako úložiště informací mezi dobou, kdy program neběží. Pole *senzor[][]* obsahuje veškeré informace daného senzoru nutné pro převod jeho dat na výstupní formát bloku REXLANG: ID senzoru, EEP profil a čísla výstupů. Informace, ukládané do souboru, zahrnují pouze první dvě položky ve struktuře (každá informace na samostatném řádku): *ID senzoru 1, EEP profil senzoru 1, ID senzoru 2, EEP profil senzoru 2* atd.

### **4.2.4 Příjem naměřených dat**

Jestliže není aktivní učící procedura tj. hodnota na vstupu *u15* bloku REXLANG je rovna nule, odesílá metoda *EnOcean* přijatá data metodě *EEP* (učící telegramy ignoruje). Tato metoda v sobě zahrnuje veškeré podporované EnOcean profily pro RPS, 1BS i 4BS telegramy včetně algoritmů pro jejich převod na výstup bloku podle uživatelem zadaného formátu.

Základní nevýhoda dat, obdržených z energeticky nenáročných senzorů EnOcean, v této fázi zpracovávání spočívá v nepřítomnosti informací o stavu měřitelných částí zařízení, které nezpůsobily jeho vybuzení např.: informace o pozici ostatních tlačítek, spínačů, nebo kontaktů při vybuzení jediného. Standardní EEP profily tuto informaci přepíšou budícím členem bez ohledu na její možný průběh. Systém REX však potřebuje znát stavy všech částí zařízení v každém časovém okamžiku. Tento problém částečně eliminuje EnOcean aliance návrhem zařízení např.: přítomnost jediného generátoru energie u spínače *viz kapitola [3.2](#page--1-16) [PTM 210](#page--1-16)*. Nicméně jednoznačné řešení nastává až v programu při porovnání současného výstupu s předchozím u vybraných profilů (převážně z oblasti RPS telegramů).

Z pohledu 4BS telegramů se zpracování týká převodu datového pole na fyzikální jednotky s odpovídajícími veličinami (např.: posloupnost bitů přepočtená na teplotu). Důraz byl kladen zejména na úsporné zpracování informací tak, aby uživatel získal měřená data (nikoliv byte nutné dále převést) bez ztráty přesnosti v důsledku výše zmíněného přepočtu → většina veličin bývá zobrazena v desetinách jednotek, přičemž o nutnosti převodu informuje dokumentace EEP profilů.

**Do programu bylo implementováno celkem 124 EEP profilů**, jejichž datová struktura je podrobně popsaných v příloze.

### **4.2.5 Výstup bloku**

Zobrazení dat na výstupu probíhá v každém průběhu skriptu v metodě *main* překopírováním prvků z pole *out[]*, obsahující data získaná metodou *EEP*. Senzory, jejichž data mají být prezentovány, určuje uživatel zápisem ID zařízení v textovém souboru *viz kapitola [4.2.1](#page--1-20) [Inicializace](#page--1-20) programu*.

Vzhledem k omezenému počtu výstupů bloku REXLANG, sdružuji naměřené hodnoty několika senzorů do jediného výstupu. Tento proces shlukování dat z více senzorů předpokládá apriorní znalost pevného počtu bitů, který si každé zařízení rezervuje pro svůj výstup, což umožní zápis přijatých dat do pevně stanoveného intervalu bitů. Údaj o množství využitých bitů seskupuji s konkrétním EEP profilem. Program slučuje informace na jednotlivé výstupy bloku, kde mohou být opět rozdělena pomocí logických operací bitového posunu / masky.

Hraniční oblasti výstupu každého senzoru se zobrazují v diagnostických zprávách při spuštění programu, nebo při ukončení učící procedury ve formátu: číslo výstupu, ID senzoru, hodnota umístění dat zprava (realizace blokem BITOP, bitová operace Shift Right), hodnota masky pro *and* logickou operaci (realizace blokem BITOP, bitová operace Bit AND)

### **5 Ukázka příjmu a zpracování dat v praktické úloze**

Funkčnost programu demonstruji na jednoduché ukázce senzorů popsaných v *kapitole [3](#page--1-0) [Příklady](#page--1-0) zařízení (PTM 210 = čtyř-tlačítkový spínač, STM 320 = magnetický detektor, STM 330 = teploměr s množností rozšíření o vlhkoměr).* V ukázce vystupují diagnostické zprávy, jejichž prostřednictvím komunikuje program s uživatelem. Tyto zprávy lze nalézt ve stavovém hlášení bloku REXLANG v programu RexView. Nejdříve však musí uživatel aktivovat zobrazování informačních zpráv funkčního bloku v nastavení diagnostických zpráv cílového zařízení [21].

**Zprovoznění komunikace senzorů využitých v libovolném systému lze rozdělit na čtyři stádia**, přičemž odlišnosti konkrétních aplikací se projevují nejvíce ve stádiu úpravy TASK úlohy (vytváření + propojování funkčních bloků), která bude konkrétně zaměřena na systém domácí automatizace.

### **5.1 Proces učení**

Pro ukázání plného potenciálu implementovaného algoritmu bude proces učení probíhat zcela automaticky, tj. pokud to nebude nezbytně potřeba, nemusí uživatel manuálně zadávat EEP profily na vstupu *u15* bloku REXLANG. O průběhu učení informuje program uživatele prostřednictvím následujících diagnostických zpráv*.*

| Číslo zprávy | <b>Popis</b>                                                              | <b>Rozsah</b>     |
|--------------|---------------------------------------------------------------------------|-------------------|
| 201          | ID naučeného senzoru                                                      | $00x$ FF FF FF FF |
| 202          | EEP profil naučeného senzoru                                              | $00x$ FF FF FF    |
| 203          | ID učeného RPS senzoru (učení vyžaduje více dat)                          | $00x$ FF FF FF FF |
| 204          | Nepodporovaný EEP profil                                                  | $00x$ FF FF FF    |
| 205          | ID senzoru, jehož 4BS telegram neobsahuje EEP profil                      | $00x$ FF FF FF FF |
| 206          | ID senzoru, jehož RORG se neschoduje s uživatelem<br>zadaným EEP profilem | $00x$ FF FF FF FF |

Tabulka 17: **Diagnostické zprávy učící procedury**

#### **PTM 210 (RPS telegram, ID = 0x 00 29 4A 34)**

Učení RPS telegramů řídí implementovaný algoritmus. Uživatel musí postupně stisknout pětkrát vždy odlišnou kombinaci tlačítek.

#### **STM 320 (1BS telegram, ID = 0x 01 80 AC CA)**

Spínače na podobném principu jako STM 320 získávají vždy EEP profil D5-00-01 ihned po stisknutí *Learn button*.

#### **STM 330 (4BS telegram, ID = 0x 01 81 78 0C)**

Po stisknutí *Learn button* teploměru STM 330, který byl k dispozici v době testování programu, zobrazí systém REX zprávu *(číslo 205)*, která upozorňuje uživatele na první typ učícího 4BS telegramu *viz kapitola [4.2.3.3](#page--1-24) [4BS telegram](#page--1-24)*. Jediný způsob, jak identifikovat konfiguraci tohoto zařízení je zadat EEP profil manuálně.

*Pozn.: na žádost uživatelů vydala EnOcean aliance dne 2. 3. 2015 vyhlášku, zakazující vydávat senzory s označením STM, které komunikují prostřednictvím 4BS telegramů bez uložené informace o jejich konfiguračním profilu EEP[23]. Učení nově vyrobených senzorů tak již proběhne automaticky bez výjimky. Do starých senzorů může nahrát EEP profil uživatel manuálně pomocí konfigurační desky pro EnOcean zařízení[20].*

### **5.2 Definování výstupu**

Při zapnutém učícím módu se zobrazují identifikační čísla senzorů (ID) na výstupu bloku *y15*. ID slouží zároveň jako jednoznačný odkaz na dané zařízení, čehož je využito při formátování výstupu bloku REXLANG. Měřené informace několika senzorů seskupuje program do jediného výstupu v souboru s umístěním: /rexlang.dat *(podrobněji viz kapitola [4.2.1](#page--1-20) [Inicializace](#page--1-20) programu)*.

| 0x00294A34  |
|-------------|
| 0           |
| 0x0180ACCA  |
| 0           |
| 0x01801780C |
| 0           |
| 0x00294A34  |
| 0x0180ACCA  |

Obrázek III: Ukázka možného zápisu senzorů v souboru

### **5.3 Úprava TASK úlohy**

Po načtení souborového vstupu program zapíše do diagnostických zpráv nahranou strukturu výstupů ve formátu:

| Číslo zprávy | <b>Popis</b>                            | <b>Rozsah</b>     |
|--------------|-----------------------------------------|-------------------|
| 101          | Číslo výstupu bloku REXLANG             | 014               |
| 102          | ID zobrazovaného senzoru                | $00x$ FF FF FF FF |
| 103          | Offset začátku dat senzoru              | 031               |
| 104          | Počet bitů zabírající data              | 132               |
| 105          | Zadán neznámý senzor (vrací ID senzoru) | $00x$ FF FF FF FF |

Tabulka 18: **Diagnostické zprávy inicializace výstupu bloku REXLANG**

*Pozn.: v případě detekce neznámého senzoru (číslo zprávy 105) pokračuje načítání od dalšího čísla výstupu bloku, komunikace se senzory načtenými na stejném vstupu před zjištěním chyby není nijak ohrožena.*

Tyto hlášení poskytují uživateli informace, díky kterým může oddělit jednotlivé senzory na jediném výstupu *viz kapitola [4.2.5](#page--1-0) [Výstup bloku](#page--1-0)*. Podle praktického využití senzorů se bude složení bloků TASK úlohy lišit.

### **5.3.1 Schéma TASK úlohy domácí automatizace**

Dostupné senzory jsou svým návrhem určeny zejména k domácí automatizaci:

- PTM 210 může díky specifickému zpracování jeho EEP profilu spouštět / zastavovat libovolné úlohy, kterým postačí k řízení činnosti logická 1 / 0. Intervaly jednotlivých zásahů lze navíc v systému REX měřit, čímž se může zvýšit počet nebo možnosti ovládaných úloh.
- STM 320 jako bezdrátový detektor u dveří, oken, nebo například trezoru.
- STM 330 spolu s dalšími hardwarovými prvky vytvoří např.: inteligentní systém klimatizace, nebo kontroly teploty místnosti, prostředí, nebo přístrojů.

Následující schéma TASK úlohy ukazuje možné propojení funkčních bloků. Zpracování výstupního signálu bloku REXLANG se týká segmentace dat v případě *PTM* 210, nebo STM 320 *(obdržení informace zapnuto / vypnuto; kontakt / přerušení)* a převodu jednotek pro informace měřené teploměrem STM 330.

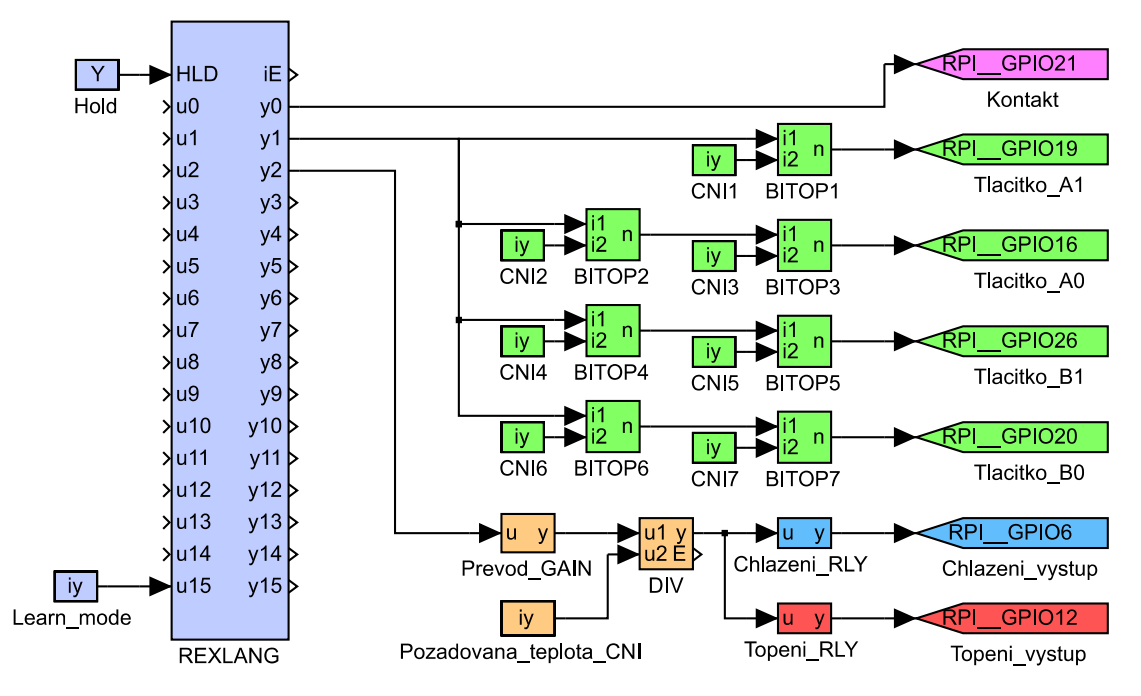

Obrázek IV: Schéma funkčních bloků TASK úlohy ukázky domácí automatizace

Změřená teplota je nejen přepočítána do správného tvaru *(posunutí desetinného místa viz EEP A5-02-05)*, ale navíc vydělena požadovanou hodnotou. Získaný poměr teplot poté zpracovávají reléové regulátory, které určí, zda bude vhodné zapnout jim příslušný regulační prvek *(v konkrétním případě vytápění / chlazení)*.

Řízený hardware lze ovládat například prostřednictvím volně programovatelných GPIO (General Purpose Input/Output) pinů na Raspberry Pi. Systém REX podporuje snadné nastavení hodnoty jejich výstupu pomocí bloku *Goto (bloky do nichž směřuje veškerý signál v obrázku IV: [Schéma funkčních bloků TASK úlohy](#page--1-30) ukázky domácí automatizace)*, nejdříve však musí uživatel importovat ovladače *RPiDrv* a nastavit modul *RPiDrv* v exekutivě vývojového prostředí RexDraw. Hlavní parametr bloku Goto *(GotoTag)* určuje číslo zvoleného pinu, které se odvíjí od fyzické polohy pinu. Při testování byl dostupný model B+, jehož piny popisuje tabulka 19: **[Použitelné piny Raspberry Pi](#page--1-31) B+**.

| Označení pinu     | Číslo pinu | Číslo pinu     | Označení pinu     |                |
|-------------------|------------|----------------|-------------------|----------------|
| 3.3V              | 1          | 2              | 5V                |                |
| GPIO <sub>2</sub> | 3          | $\overline{4}$ | 5V                |                |
| GPIO3             | 5          | 6              | <b>GND</b>        |                |
| GPIO4             | 7          | 8              | GPIO14            |                |
| <b>GND</b>        | 9          | 10             | GPIO15            |                |
| GPIO17            | 11         | 12             | GPIO18            | Zabráno        |
| GPIO27            | 13         | 14             | <b>GND</b>        | modulem        |
| GPIO22            | 15         | 16             | GPIO23            | <b>TCM 310</b> |
| 3.3V              | 17         | 18             | GPIO24            |                |
| GPIO10            | 19         | 20             | <b>GND</b>        |                |
| GPIO <sub>9</sub> | 21         | 22             | GPIO25            |                |
| GPIO11            | 23         | 24             | GPIO <sub>8</sub> |                |
| <b>GND</b>        | 25         | 26             | GPIO7             |                |
| <b>DNC</b>        | 27         | 28             | <b>DNC</b>        |                |
| GPIO5             | 29         | 30             | <b>GND</b>        |                |
| GPIO <sub>6</sub> | 31         | 32             | GPIO12            | Volně dostupné |
| GPIO13            | 33         | 34             | <b>GND</b>        | uživateli      |
| GPIO19            | 35         | 36             | GPIO16            |                |
| GPIO26            | 37         | 38             | GPIO20            |                |
| <b>GND</b>        | 39         | 40             | GPIO21            |                |

Tabulka 19: **Použitelné piny Raspberry Pi B+** [5]

### **5.4 Rutinní běh programu**

**První fáze** činnosti programu v normálním módu zahrnuje klasické zpracování paketů pomocí naučených EEP profilů včetně jejich formátování pro výstup bloku. Následující ukázky kódů obsluhují přímé zpracování datové části paketu pro jednotlivé senzory:

#### PTM 210, EEP viz tabulka č. 14: **[EEP: F6-02-01,](#page--1-32) datové pole PTM 210**

výstup = ((data >> 4 & 0x1) << (data >> 5 & 0x7)) | ((data & 0x1) << (data >> 1 & 0x7));

Kód využívá informaci o původu energetického zdroje (stisknutí / puštění tlačítka = 1 / 0) jako cílovou hodnotu, zobrazovanou po zpracování na výstupu. Každý bit na tomto výstupu, byl spínači přidělen v závislosti na EEP profilu – představuje konkrétní stav jediného tlačítka. EEP profil F6-02-01 není schopen nést informaci o všech tlačítkách zároveň, ale pouze o změně stavu jednoho či dvou z nich, přičemž na ně odkáže číslem, které zároveň slouží pro bitový posun původu energetického zdroje. Před zobrazením výstupu je hodnota *výstup* (neníli nulová) ještě doplněna informací předchozího kroku pomocí operátoru logického "nebo".

| Skupina   Offset   Šířka |                |                | Pole                | Tlačítko A0        | Tl. $A0 + B0$      |
|--------------------------|----------------|----------------|---------------------|--------------------|--------------------|
|                          | $\overline{0}$ | 1              | Synch. Byte         | 0x55               | 0x55               |
|                          | $\mathbf{1}$   | $\overline{2}$ | Délka dat           | 0x07               | 0x07               |
| Hlavička                 | 3              | $\mathbf{1}$   | Délka volit. dat    | 0x07               | 0x07               |
|                          | $\overline{4}$ | $\mathbf{1}$   | Typ packetu         | 0x01               | 0x01               |
|                          | 5              | $\mathbf{1}$   | <b>CRC8H</b>        | 0x7A               | 0x7A               |
| Data                     | 6              | $\mathbf{1}$   | <b>RORG</b>         | 0xF6               | 0xF6               |
|                          | 7              | $\mathbf{1}$   | Čidla               | 0x30               | 0x37               |
|                          | 8              | $\overline{4}$ | ID                  | 0x00294A34         | 0x00294A34         |
|                          | 12             | $\mathbf{1}$   | <b>Status</b>       | 0x30               | 0x30               |
| Volitelná<br>data        | 13             | $\mathbf{1}$   | <b>SubTelNum</b>    | 0x01               | 0x01               |
|                          | 14             | $\overline{4}$ | <b>ID</b> destinace | <b>OxFFFFFFFFF</b> | <b>OxFFFFFFFFF</b> |
|                          | 18             | $\mathbf{1}$   | dBm                 | 0x4A               | 0x4C               |
|                          | 19             | $\mathbf{1}$   | Bezpeč. úroveň      | 0x00               | 0x00               |
|                          | 20             |                | CRC8D               | 0xE0               | 0x7B               |

Tabulka 20: **Ukázka paketu PTM 210**

### STM320, EEP viz tabulka č. 15: **[EEP: D5-00-01,](#page--1-33) datové pole STM 320**

výstup = (data & 0x1);

Data profilu D5-00-01 se jako jediná dále neupravují.

| <b>Skupina</b>    | Offset       | $\tilde{\mathbf{S}}$ ířka | <b>Pole</b>         | <b>U</b> magnetu  | <b>Mimo</b> magnet |
|-------------------|--------------|---------------------------|---------------------|-------------------|--------------------|
|                   | $\theta$     | 1                         | Synch. Byte         | 0x55              | 0x55               |
|                   | $\mathbf{1}$ | $\overline{2}$            | Délka dat           | 0x07              | 0x07               |
| Hlavička          | 3            | 1                         | Délka volit. dat    | 0x07              | 0x07               |
|                   | 4            | 1                         | Typ packetu         | 0x01              | 0x01               |
|                   | 5            | 1                         | <b>CRC8H</b>        | 0x7A              | 0x7A               |
|                   | 6            | 1                         | <b>RORG</b>         | 0xD5              | 0xD5               |
| Data              | 7            | 1                         | Spínač              | 0x08              | 0x09               |
|                   | 8            | 4                         | ID                  | 0x0180ACCA        | 0x0180ACCA         |
|                   | 12           | 1                         | <b>Status</b>       | 0x00              | 0x00               |
| Volitelná<br>data | 13           | 1                         | <b>SubTelNum</b>    | 0x01              | 0x01               |
|                   | 14           | 4                         | <b>ID</b> destinace | <b>OxFFFFFFFF</b> | <b>OxFFFFFFFF</b>  |
|                   | 18           | 1                         | dBm                 | 0x33              | 0x39               |
|                   | 19           | 1                         | Bezpeč. úroveň      | 0x00              | 0x00               |
|                   | 20           | 1                         | CRC8D               | 0x51              | 0x47               |

Tabulka 21: **Ukázka paketu STM 320**

#### STM 330, EEP viz tabulka č.16: **[EEP: A5-02-05,](#page--1-34) datové pole STM 330**

výstup = 400 - ((long) ((data >> 8 & 0xFF) \* 1.5686));

Získání údaje o teplotě obstarává lineární převod v rozsahu 0 – 40 [°C]. Rozmezí 40-ti stupňů je rozvrstveno v datovém bytu, nabývajícího 256 různých hodnot – lze tedy získat i informaci o desetinném rozvoji → výstupní hodnota bude zahrnovat jedno desetinné místo tj. výsledek v desetinách stupně Celsia. Jelikož 0 [°C] nese v datovém bytu hodnotu 255, odečítá se navíc převod od čísla 400.

| <b>Skupina</b>    | Offset   Šířka |                | <b>Pole</b>         | 1. měření         | 2. měření         |
|-------------------|----------------|----------------|---------------------|-------------------|-------------------|
|                   | $\overline{0}$ | 1              | Synch. Byte         | 0x55              | 0x55              |
|                   | 1              | $\overline{2}$ | Délka dat           | 0x0A              | 0x0A              |
| Hlavička          | 3              | 1              | Délka volit, dat    | 0x07              | 0x07              |
|                   | $\overline{4}$ | 1              | Typ packetu         | 0x01              | 0x01              |
|                   | 5              | 1              | <b>CRC8H</b>        | 0xEB              | 0xEB              |
|                   | 6              | 1              | <b>RORG</b>         | 0xA5              | 0xA5              |
| Data              | 7              | $\overline{4}$ | Teplota             | 0x00006300        | 0x00007200        |
|                   | 11             | $\overline{4}$ | ID                  | 0x0181780C        | 0x0181780C        |
|                   | 15             | $\mathbf{1}$   | <b>Status</b>       | 0x00              | 0x00              |
|                   | 16             | 1              | <b>SubTelNum</b>    | 0x01              | 0x01              |
| Volitelná<br>data | 20             | 4              | <b>ID</b> destinace | <b>OxFFFFFFFF</b> | <b>OxFFFFFFFF</b> |
|                   | 24             | 1              | dBm                 | 0x34              | 0x53              |
|                   | 25             | 1              | Bezpeč. úroveň      | 0x00              | 0x00              |
|                   | 26             | 1              | CRC8D               | 0xBA              | 0x07              |

Tabulka 22: **Ukázka paketu STM 330**

**Druhá fáze** již "pouze" zpracuje přijatá data podle schématu funkčních bloků *viz kapitola [5.3](#page--1-0) [Úprava TASK úlohy](#page--1-0)* a vyvodí řídicí / informační závěr. Vzhledem k rozdílnosti hardwarových prvků, které může program ovládat, nelze tuto proceduru přesně popsat – např.: systém vytápění kanceláře bude zcela odlišný od systémů řízení teploty průmyslových strojů, avšak senzor, konfigurační profil i schéma TASK úlohy může být stejné.

### **6 Závěr**

Program, integrující bezdrátové prvky EnOcean do systému REX na Raspberry Pi, je navržen tak, aby byl schopen pracovat bez ohledu na přidělenou prioritu procesoru – podle typu zařízení pak zaznamená veškeré či pouze nejaktuálnější přijaté údaje. Plně podporuje automatické učení všech typů telegramů s výjimkou prvního druhu 4BS telegramu, který však byl na žádost zákazníků zrušen – v případě jeho detekce bude uživatel upozorněn prostřednictvím diagnostických zpráv.

Pomocí editace identifikačních čísel v konfiguračním souboru lze libovolně měnit pořadí senzorů na výstupu bloku REXLANG, přičemž každý senzor může svá data prezentovat až na třech pozicích zároveň. Tato vlastnost umožňuje uživateli například přehledné třídění podle typu senzorů i podle jejich fyzické lokace bez použití dalších funkčních bloků.

Celkem bylo implementováno 124 různých konfiguračních profilů (počet profilů v určitém typu: RPS: 11, 1BS: 1, 4BS: 112). Při zpracovávání přijatých dat podle EEP profilů byl kladen důraz na to, aby cílový uživatel získal na výstupu bloku přímo fyzikální veličiny, nebo informace o veškerých čidlech v jediné proměnné a nemusel tyto data dále upravovat za účelem získání jejich měřené podstaty. Rovněž ho program při startu informuje o hranicích či objemu dat každého senzoru pro případnou snadnou segmentaci.

Tato práce úspěšně implementovala tři ze čtyř dostupných typů datových telegramů: RPS, 1BS a nejčastěji používaný typ 4BS. Z hlediska omezeného počtu výstupů bloku REXLANG, maximálního počtu bytů, která jsou zařízení schopna přenášet pomocí VLD telegramu i jeho současné nevyužitelnosti, není integrace tohoto typu v řídicím systému REX verze 2.10.5.4834 vhodná. Nicméně struktura programu umožňuje snadné rozšíření kódu o vlastní konfigurační profily, které mohou získávat pouze část z přenášených dat, čímž lze alespoň částečně integrovat senzory založené na VLD komunikaci. Kompletní podpora VLD telegramů však bude možná až s nástupem nové verze řídicího systému REX s více výstupy bloku REXLANG.

Navržený program lze v současném stavu plně využít nejen ve všech odvětvích zamýšlené implementace systému REX, tj. nejen v průmyslové sféře, ale i běžných domácnostech, nebo veřejných obzvláště vysoko-patrových budovách, kde bývají bezdrátové spínače velmi často implementovány z časových, praktických a ekonomických důvodů. Členové EnOcean aliance vyrábějí více než 1.200 produktů[3], zahrnujících bezdrátové energeticky-soběstačné spínače, detektory, měřiče fyzikálních veličin a ovládací panely, z nichž převážná většina komunikuje právě v implementovaných konfiguračních profilech.

### **7 Reference**

- [1] EnOcean GmbH. Company Profile [Online]. 2015 [citováno 04/15/2015]. Dostupné z: https://www.enocean.com/en/company-profile/
- [2] EnOcean GmbH. EnOcean Wireless Standard [Online]. 2015 [citováno 04/15/2015]. Dostupné z: https://www.enocean.com/en/enocean-wireless-standard/
- [3] EnOcean GmbH. OEM Partners [Online]. 2015 [citováno 04/15/2015]. Dostupné z: https://www.enocean.com/en/oem/
- [4] EnOcean GmbH. EnOcean Energy Harvesting [Online]. 2015 [citováno 04/15/2015]. Dostupné z: https://www.enocean.com/en/energy-harvesting/
- [5] RASPBERRY PI FOUNDATION. RASPBERRY PI DOCUMENTATION [Online]. 2015 [citováno 04/15/2015]. Dostupné z: https://www.raspberrypi.org/documentation/
- [6] Debian Project. Raspbian [Online]. 2015 [citováno 04/15/2015]. Dostupné z: http://www.raspbian.org/
- [7] REX Controls s.r.o. Řídicí systém REX pro Raspberry Pi [Online]. 2015 [citováno 04/15/2015]. Dostupné z: https://www.rexcontrols.cz/ridici-system-rex-raspberry-pi
- [8] EnOcean Alliance Technical Task Group Interoperability. Transceiver Module TCM 310 / TCM 310C / TCM 310U [Online]. 2014. Dostupné z: https://www.enocean.com/en/enocean\_modules/tcm-310/
- [9] EnOcean Alliance Technical Task Group Interoperability. EnOcean Radio Protocol 2 Version 1.0 [Online]. 2013. Dostupné z: https://www.enocean.com/en/knowledge-base/
- [10] EnOcean Alliance Technical Task Group Interoperability. EnOcean Radio Protocol 1 Version 1.1 [Online]. 2013. Dostupné z: https://www.enocean.com/en/knowledge-base/
- [11] EnOcean Alliance Technical Task Group Interoperability. Smart Acknowledge Version: 1.6 [Online]. 2014. Dostupné z: https://www.enocean.com/en/knowledgebase/
- [12] EnOcean Alliance Technical Task Group Interoperability. Remote Management Version: 2.0 [Online]. 2013. Dostupné z: https://www.enocean.com/en/knowledgebase/
- [13] EnOcean Alliance Technical Task Group Interoperability. EnOcean Serial Protocol 3 Version: 1.27 [Online]. 2014. Dostupné z: https://www.enocean.com/en/knowledgebase/
- [14] EnOcean Alliance Technical Task Group Interoperability. EnOcean Equipment Profiles (EEP) Version: 2.6.2 [Online]. 2014. Dostupné z: https://www.enocean.com/en/enocean-wireless-standard/
- [15] EnOcean Alliance Technical Task Group Interoperability. EnOcean Equipment Profiles (EEP) Version: 2.0 [Online]. 2009. Dostupné z: https://www.enoceanalliance.org/fileadmin/redaktion/enocean\_alliance/pdf/EnOcean\_Equipment\_Profiles\_2 .0.pdf
- [16] EnOcean Alliance Technical Task Group Interoperability. EnOcean Equipment Profiles (EEP) Version: 2.5 [Online]. 2013. Dostupné z: https://www.enocean.com/en/enocean-wireless-standard/
- [17] EnOcean Alliance Technical Task Group Interoperability. Scavenger Transmitter Module STM 320 / STM 329 / STM 320C / STM320U [Online]. 2013. Dostupné z: https://www.enocean.com/en/enocean\_modules/stm-320/
- [18] EnOcean GmbH. EnOcean Pi [Online]. 2015 [citováno 04/15/2015]. Dostupné z: https://www.enocean.com/en/enocean-pi/
- [19] EnOcean Alliance Technical Task Group Interoperability. Pushbutton Transmitter Device PTM 210 / PTM 215 / PTM 210U / PTM 210J [Online]. 2014. Dostupné z: https://www.enocean.com/en/enocean\_modules/ptm-210/
- [20] EnOcean Alliance Technical Task Group Interoperability. Scavenger Transmitter Module STM 330 / STM 331 / STM 330C / STM 332U / STM 333U [Online]. 2014. Dostupné z: https://www.enocean.com/en/enocean\_modules/stm-330/
- [21] REX Controls s.r.o. REXLANG Volně programovatelný blok [Online]. 2015 [citováno 04/15/2015]. Dostupné z: https://www.rexcontrols.cz/media/HTML/DOC/CZECH/REXLANG.html
- [22] REX Controls s.r.o. EXEC Exekutiva reálného času [Online]. 2015 [citováno 04/15/2015]. Dostupné z: https://www.rexcontrols.cz/media/HTML/DOC/CZECH/EXEC.html#x10-90002
- [23] EnOcean Alliance Technical Task Group Interoperability. Adding security features to STM 3xy / STM 250 modules. EnOcean ordering codes Reference Documents [Online]. 2015. Dostupné z: https://www.enocean.com/en/enocean\_modules/PCN-2015-03-02\_STM3xy\_STM250\_03.pdf

# **8 Seznam použitých zkratek**

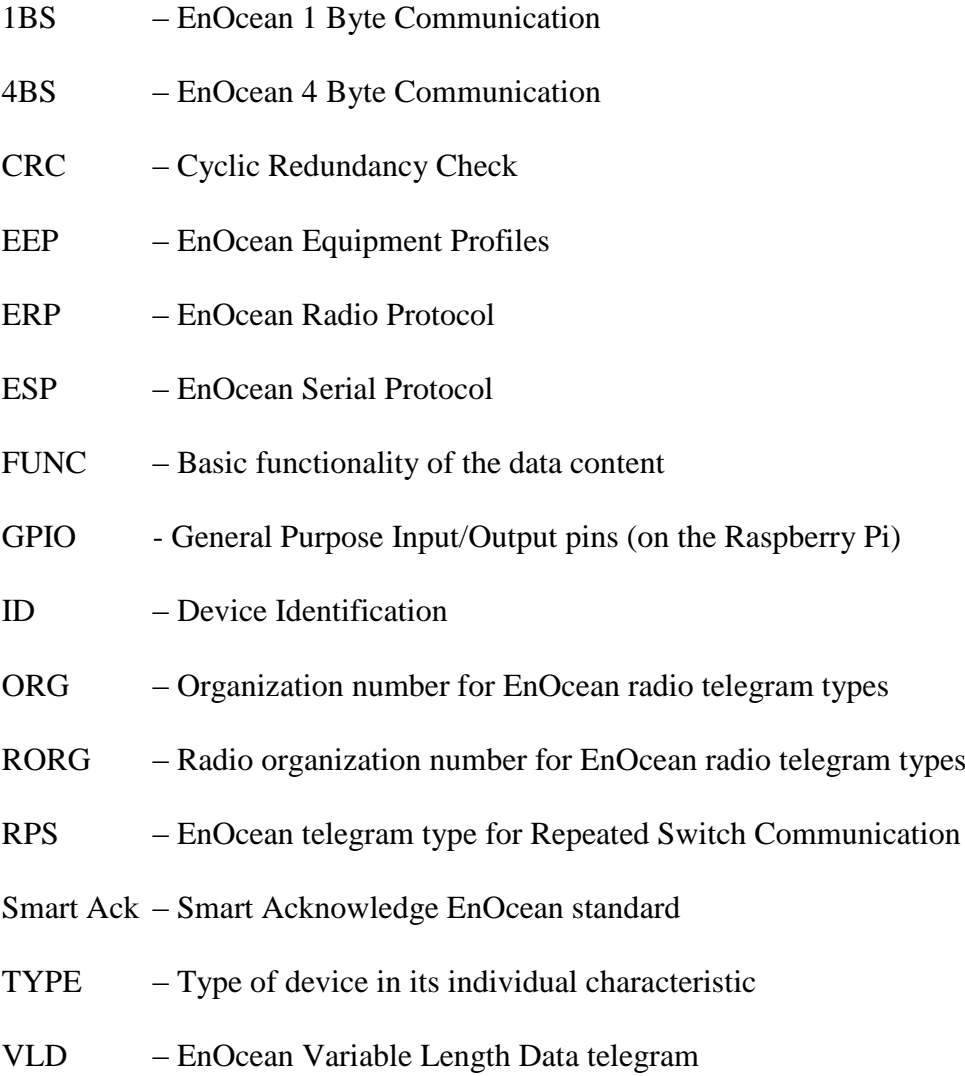

### **9 Přílohy**

*Pozn. I: popis následujících EEP profilů označuje pouze základní funkcionalitu senzoru, nikoliv její úplnou charakteristiku. Přesná specifikace se liší v závislosti na každém typu zařízení a je uvedena v návodu – např. charakteristika čísel módů různých zařízení apod. Pozn. II: Z úsporných i praktických (neschopnost zapsat některá desetinná čísla v binární soustavě) důvodů jsou jednotky (např. teplota) zapsány s desetinným rozvojem bez desetinné čárky. Položka "Přepočet na jednotku" udává nutné převedení tohoto čísla k získání konkrétní jednotky.*

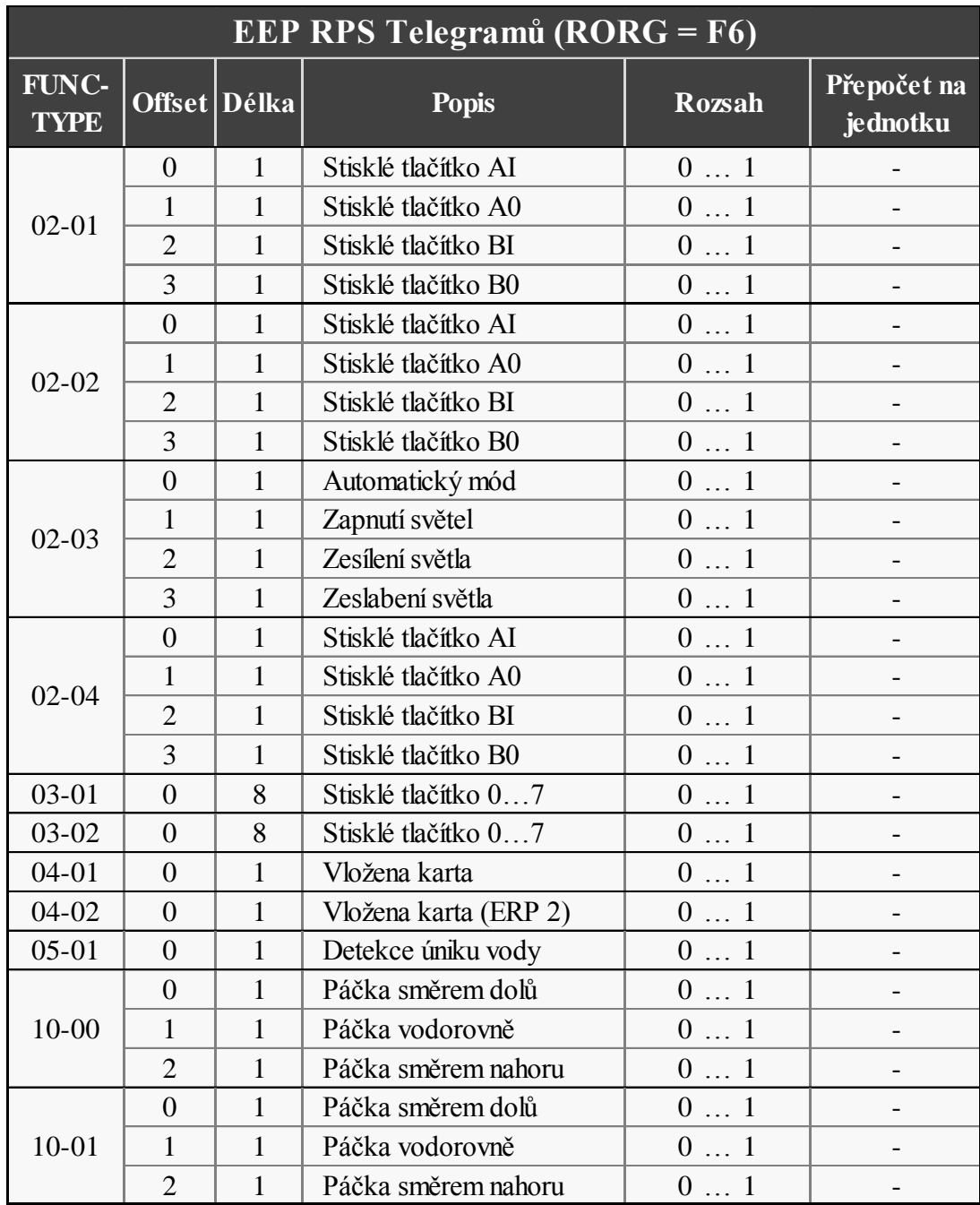

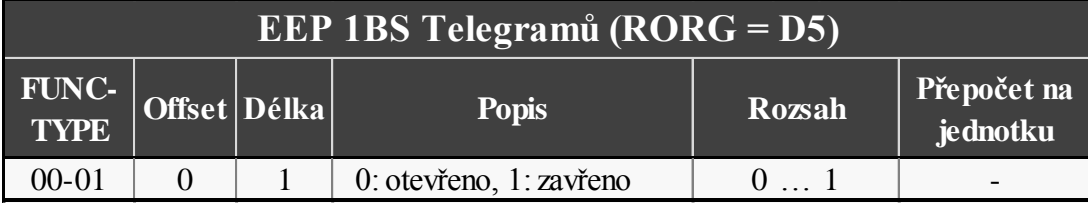

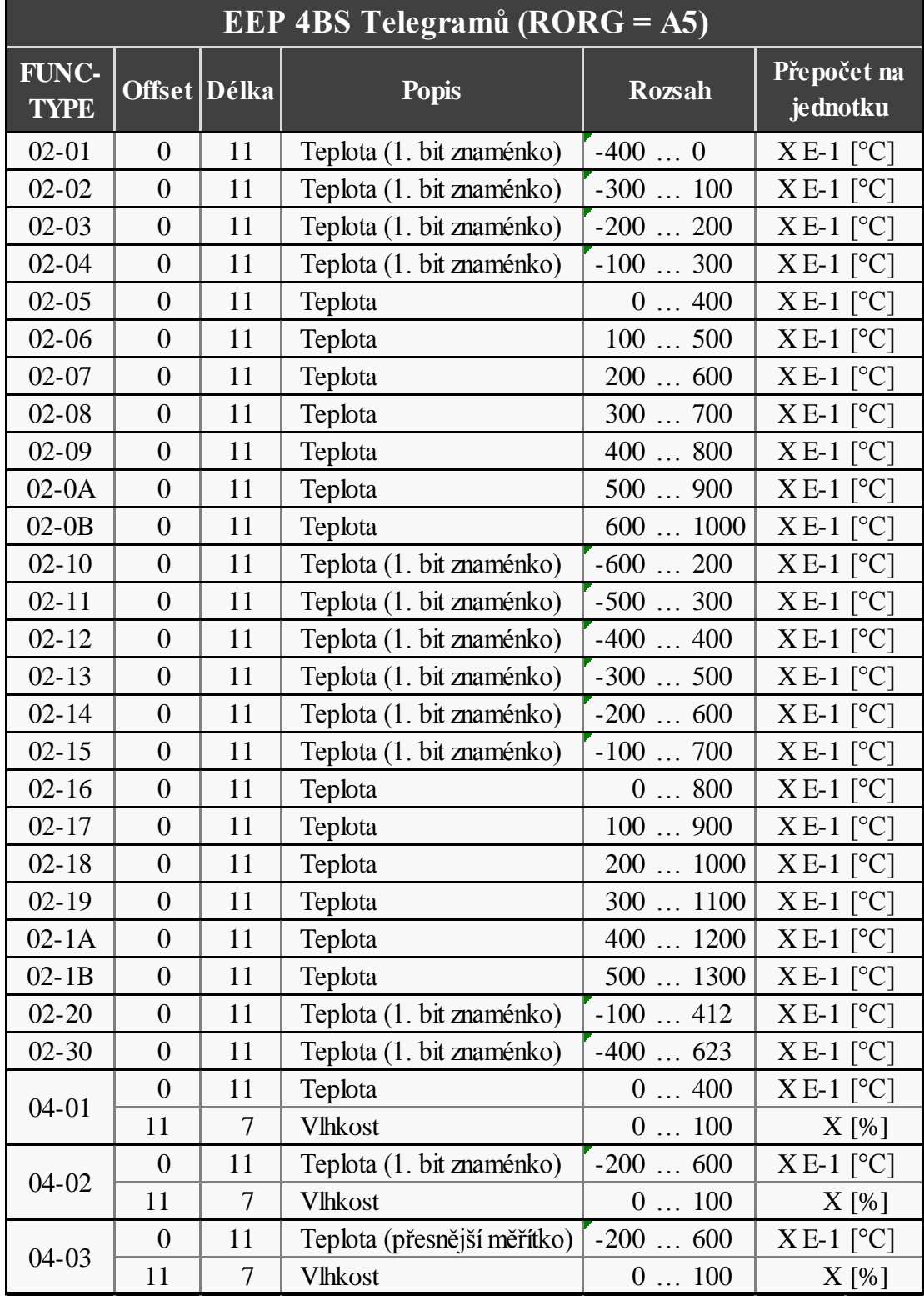

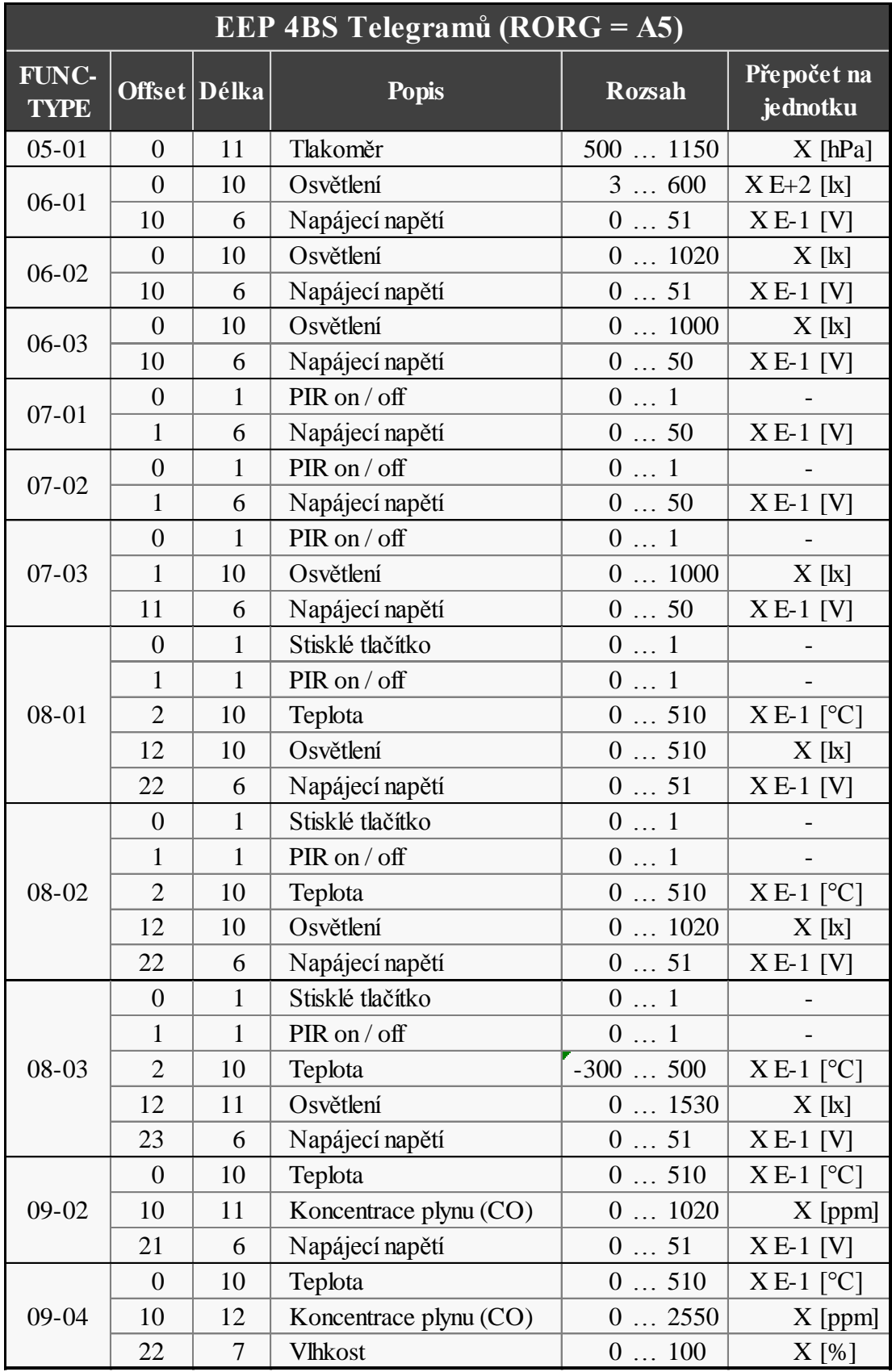

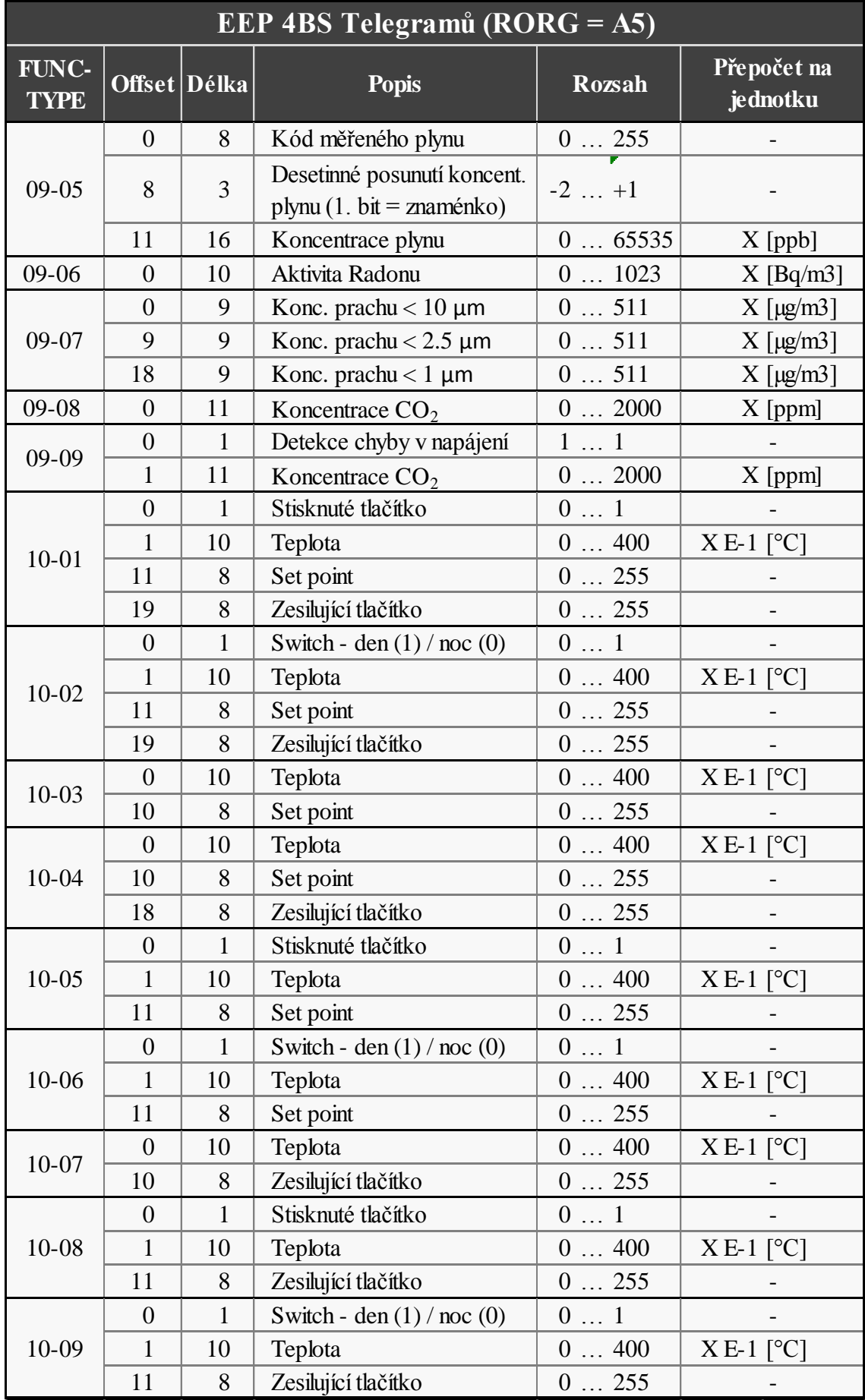

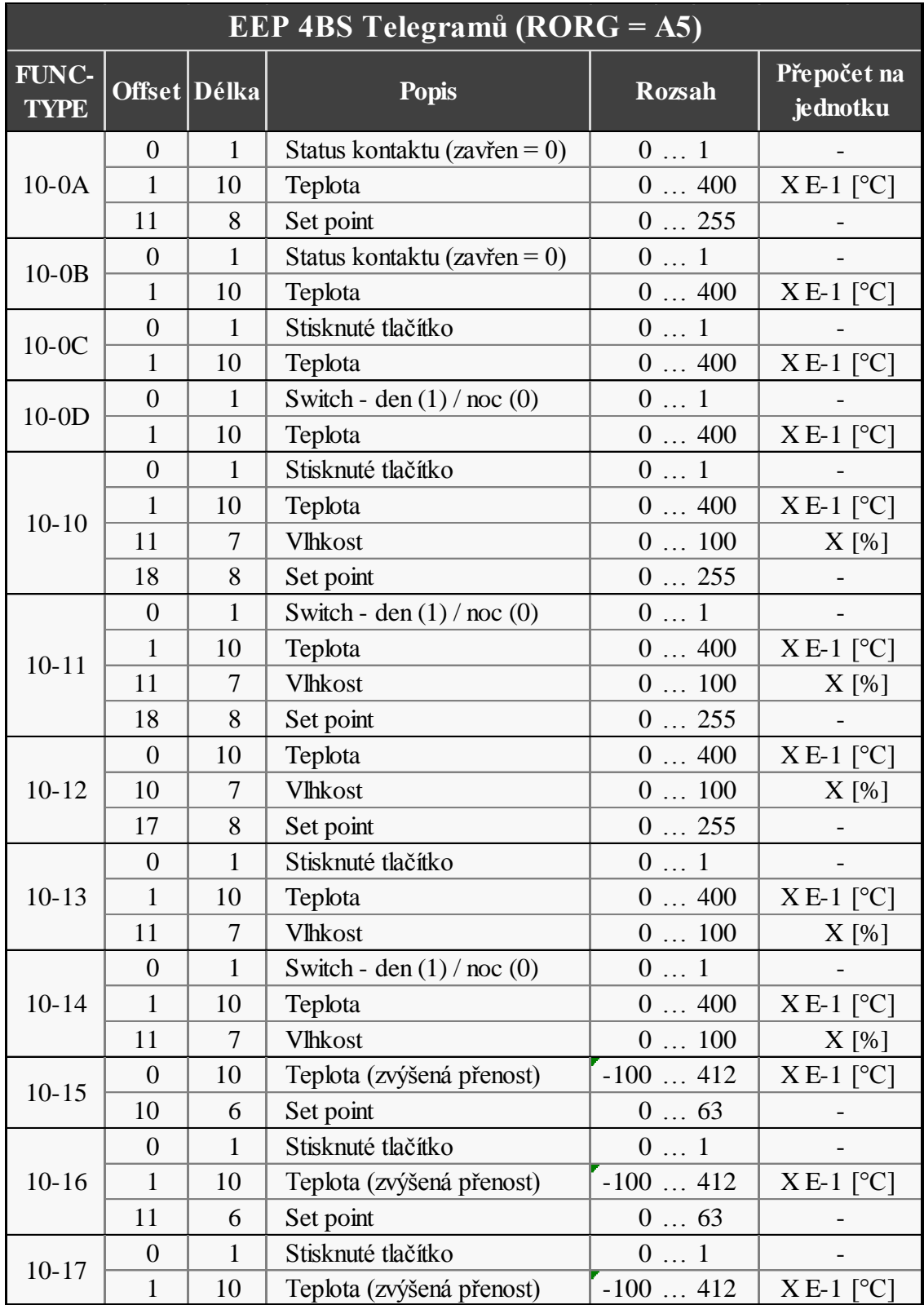

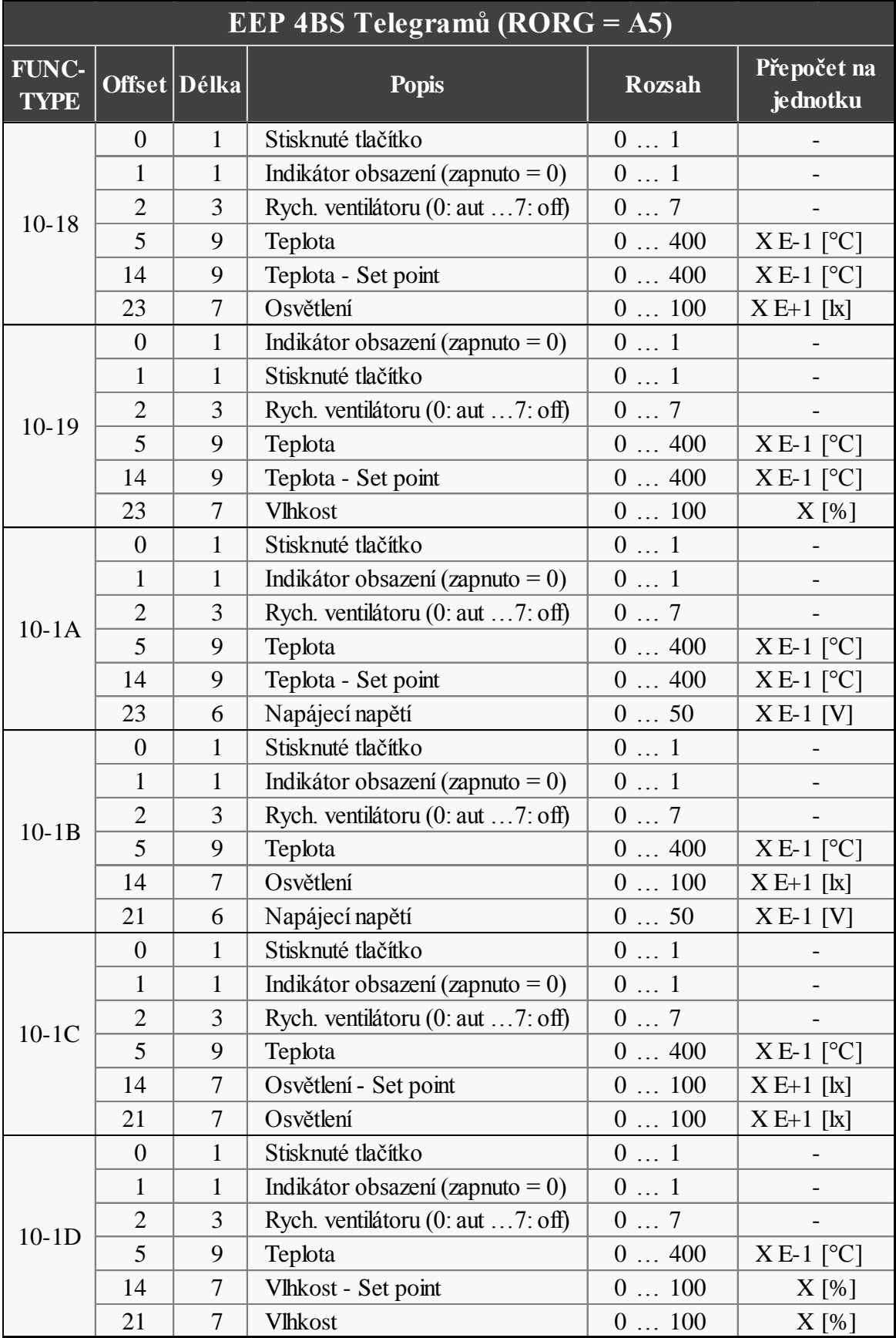

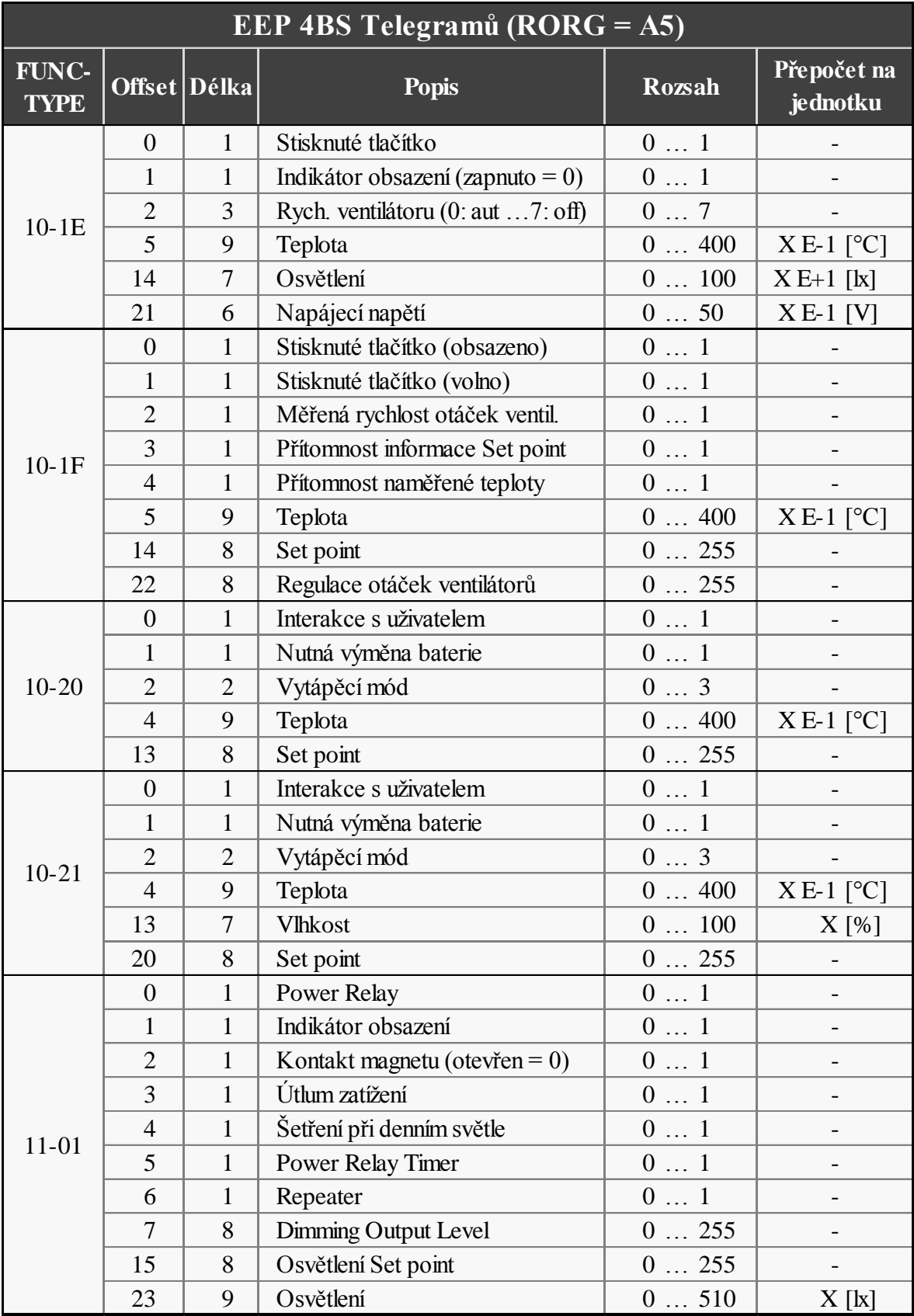

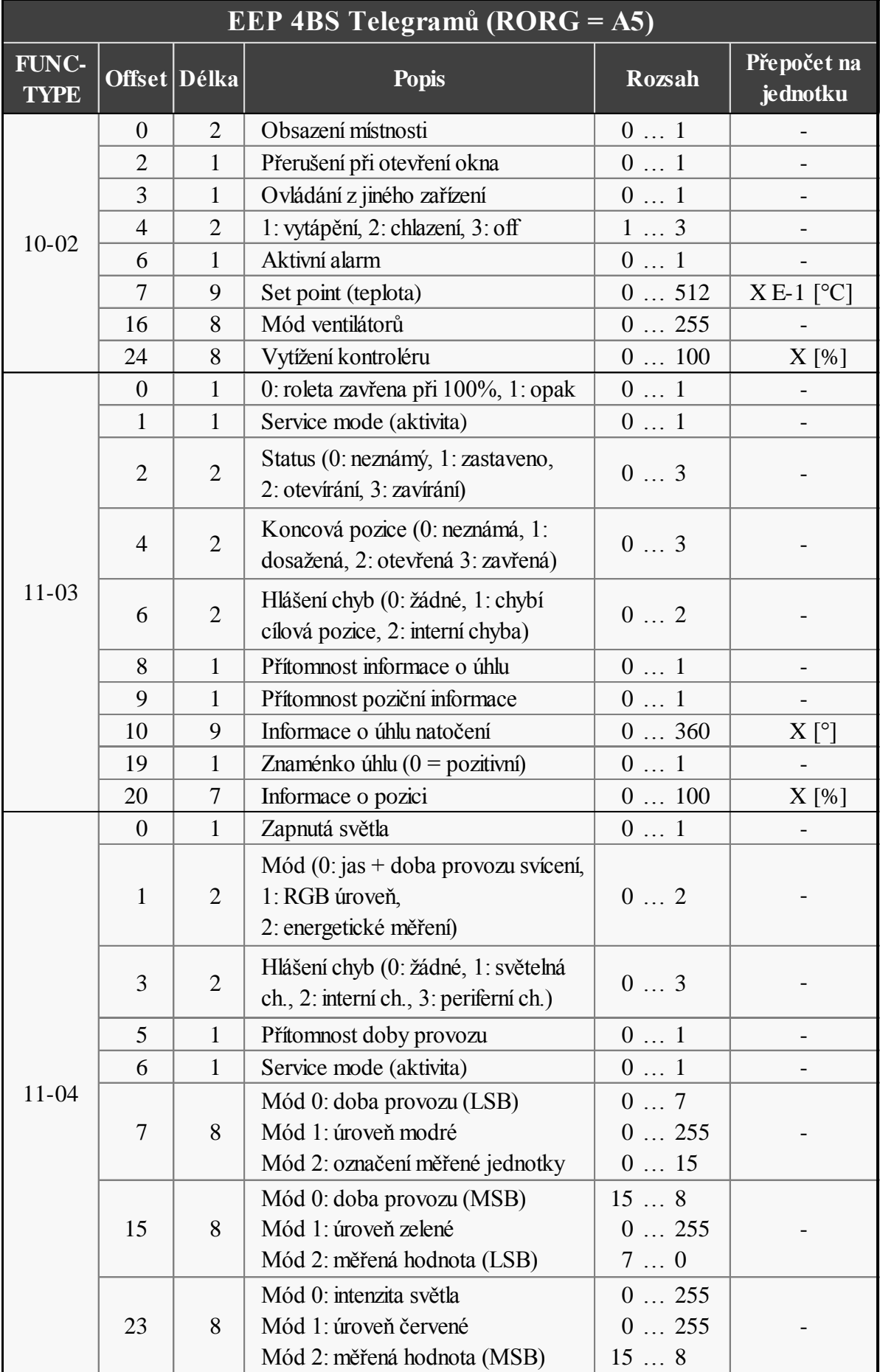

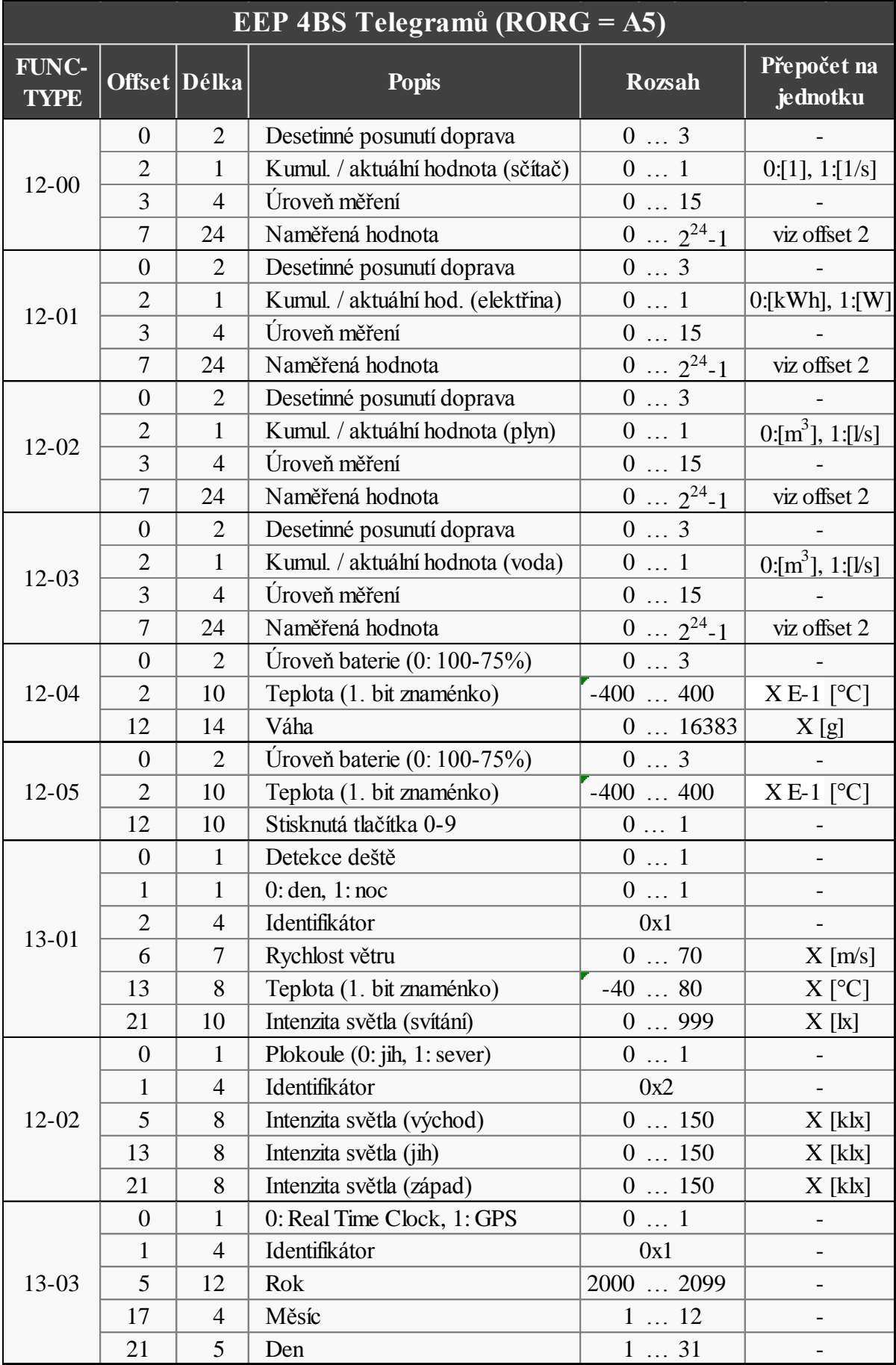

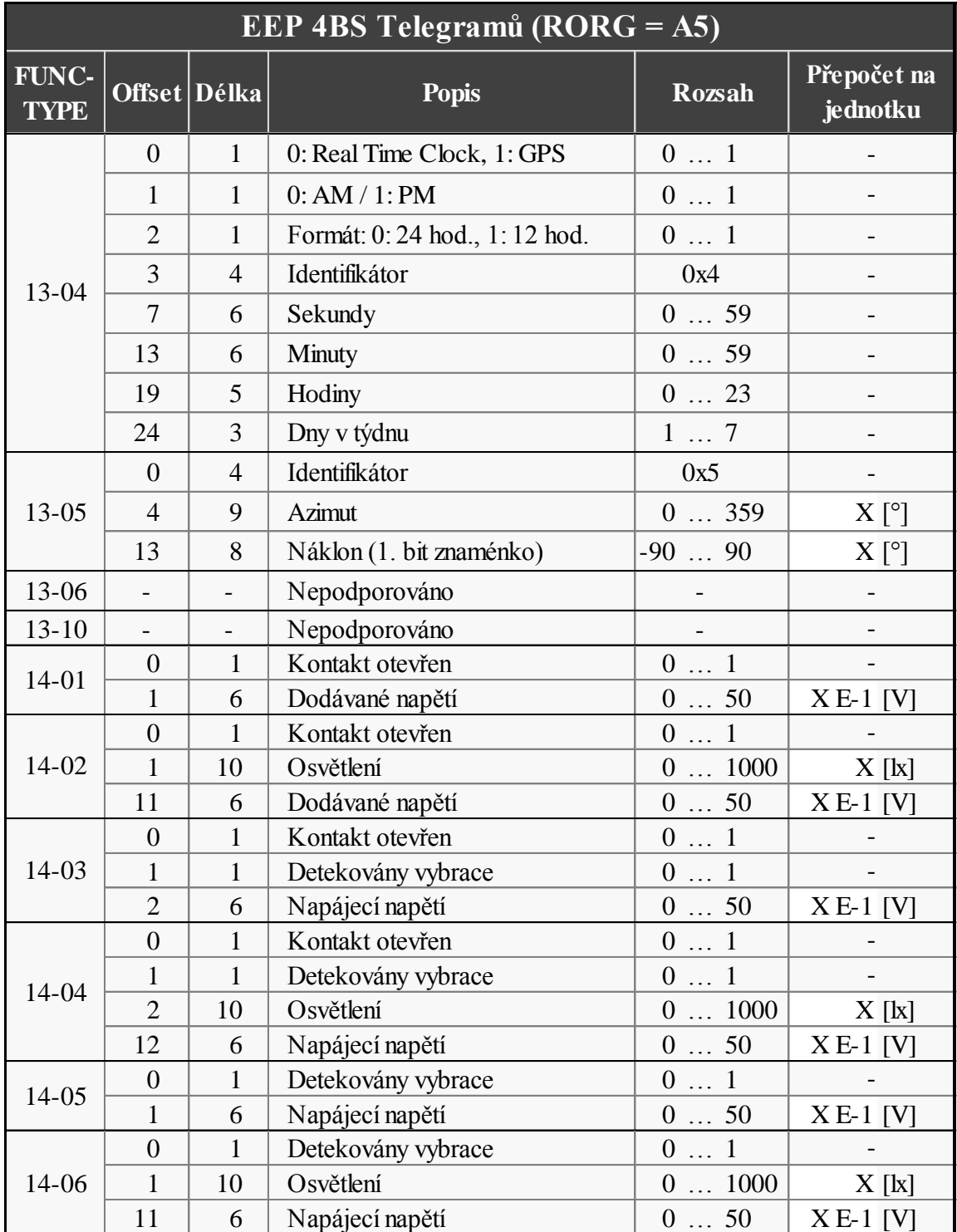

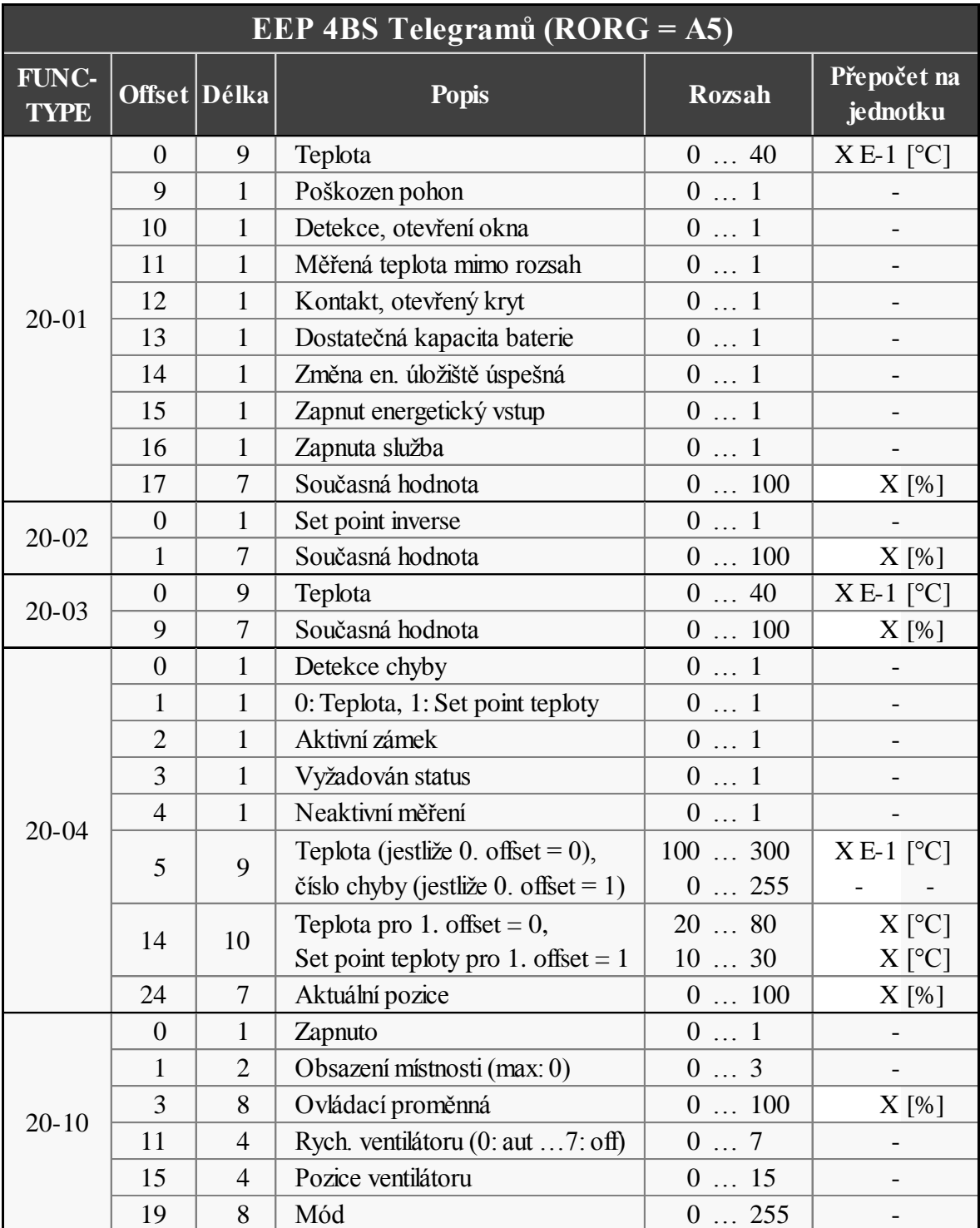

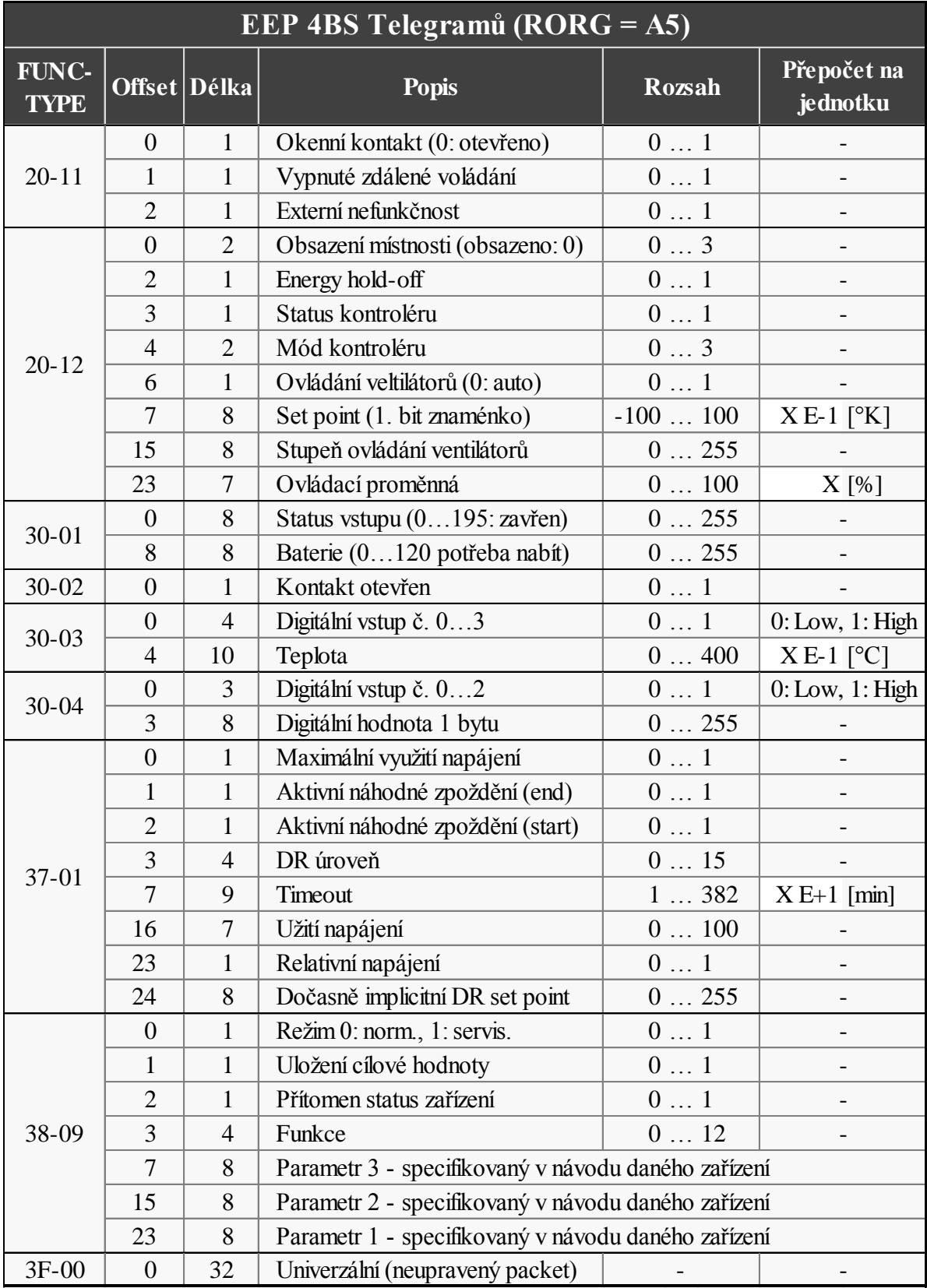

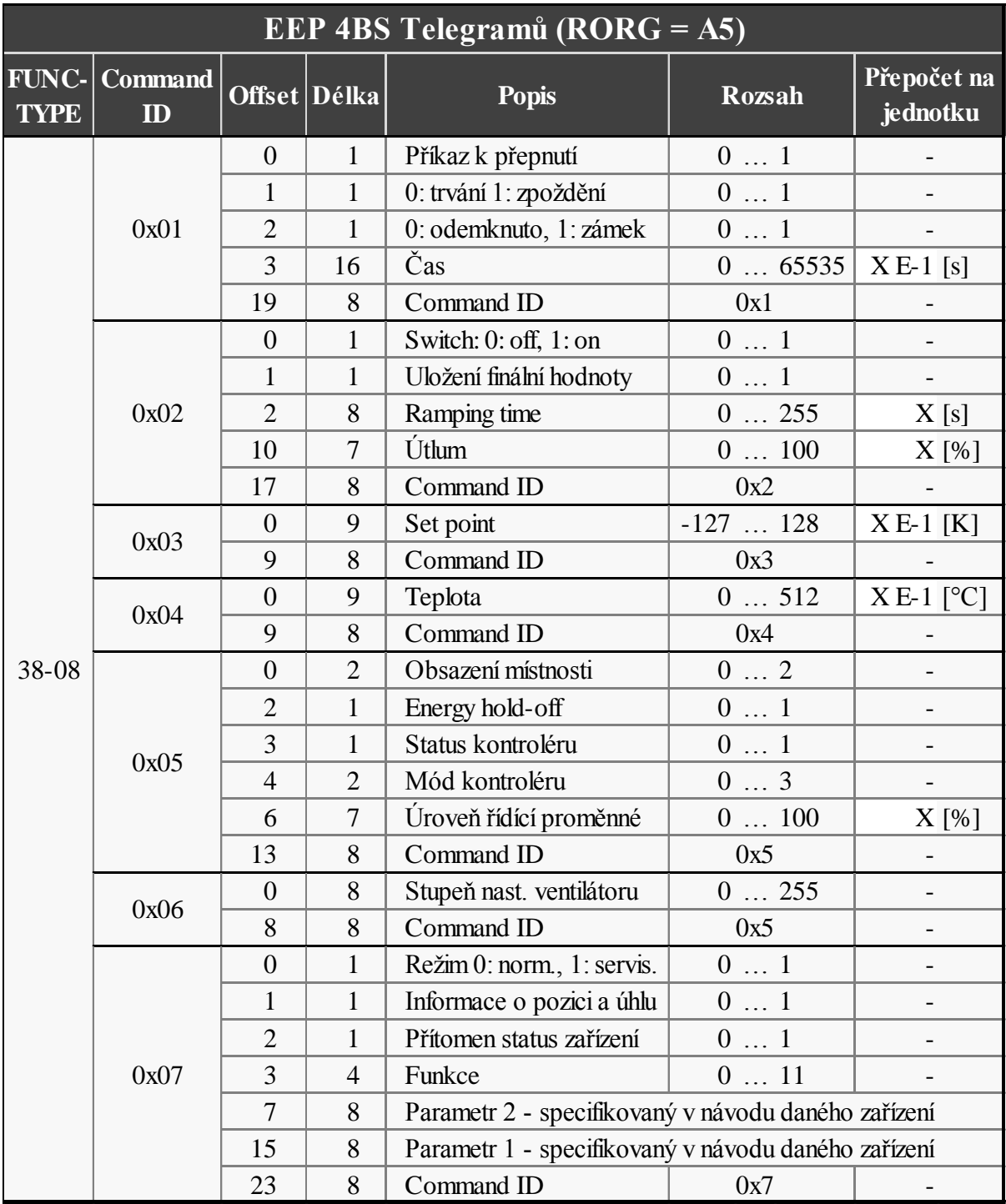